SEDAR 21-AW-02: Computer code for the SEDAR 21 age-structured catch-free model for dusky sharks

> Sustainable Fisheries Branch National Marine Fisheries Service Southeast Fisheries Science Center Beaufort laboratory 101 Pivers Island Road, Beaufort, NC 28516

## 1 Overview

The model used in this assessment was an age-structured catch-free model, which was originally developed by Porch et al. (2006) for use in a goliath grouper assessment, and which was subsequently applied by Cortes et al. (2006) in a previous assessment of dusky sharks. The model is written in AD Model Builder software (Otter Research 2004), and includes three files. The first file is a .tpl file, which is the "nuts and bolts" of the code, and is provided here in Appendix A. The other two files are essentially input files; the first includes information on data feeding into the dusky shark model (an .inp file; see Appendix B), and the second includes information on the parameters feeding into the model, allowing one to specify bounds and prior distributions on various parameters (a .prm file, see Appendix C). In the spirit of reproducibility, all three files are presented here for completeness.

## **References**

Cortés, E., E. Brooks, P. Apostolaki, and C. Brown, 2006. Stock Assessment of Dusky Shark in the U.S. Atlantic and Gulf of Mexico. Technical report, NMFS/SEFSC Sustainable Fisheries Division Contribution SFD-2006-014.

Ltd, O. R., 2004. An Introduction to AD Model Builder version 7.1.1. Box 2040, Sidney, British Columbia.

Porch, C. E., A. Eklund, and G. P. Scott. 2006. A catch-free stock assessment model with application to goliath grouper (Epinephelus itajara) off southern Florida. Fishery Bulletin 104:89–101.

Appendix A: AD Model Builder code for estimation

///////////////////////////////////////////////////////////////////////////////////// DATA\_SECTION ///////////////////////////////////////////////////////////////////////////////////// // ---------------- read data file -------// general information //!! ad\_comm::change\_datafile\_name("enric2.dat"); !! cout << "general information " << endl; init\_ivector year(1,5) init\_int year\_change init\_ivector age(1,2) init\_int nfs (// cn)umber of (s)ets of (f) fishing mortality-related parameters (fleets)<br>init\_int variance\_scale // controls how variance terms are represented (1-log scale, 2-marithmetic scale)<br>init\_int variance\_modify = int year\_modern2 // last year of second modern period int nyears\_modern // number of years in the first modern period (when F can vary from trend indicated by effort data) int nyears\_modern2 // number of years in the second modern period (when F can vary from trend indicated by effort data) int nyears\_prehistoric // number of years in the prehistoric period (when F varies only as function of effort since little data) int nyears\_past // number of years in the prehistoric and two modern periods combined<br>int nyears\_proj // number of years to project into future<br>int nyears to project into future // number of years in simulation, past and f int nyears\_proj<br>int nyears\_proj<br>int nyears\_proj<br>int nyears \_proj<br>int nyears\_proj<br>int nyears\_proj<br>int nyears\_proj<br>int nyears\_proj<br>int nyears\_proj<br>int nyears\_proj<br>int nyears\_proj<br>int nyears\_proj<br>int nyears\_proj<br>intered inter int nyears\_b4\_change <br>int nages (//number of age classes //number of age classes //number of age classes<br>int ngs<br>int ngs (/(n)umber of (s)ets of (q) catchability-related parameters<br>int nss (/(n)umber of (s)ets of (s) selec int nids // (n)umber of (s)ets of (i) index data-related parameters LOCAL\_CALCS<br>year\_prehistoric = year(2); year\_modern=year(3); year\_modern2=year(4); nyears\_prehistoric= year\_prehistoric - year(1)+1;<br>nyears\_modern = year\_modern - year\_prehistoric;<br>nyears\_modern2 = year\_modern2 - year\_modern; nyears\_proj = year(5) - year\_modern2;<br>nyears\_past = nyears\_prehistoric + nyears\_modern + nyears\_modern2;<br>nyears = myears\_past; + nyears\_proj;<br>if(year\_change<0 || year\_change>year\_modern) nyears\_b4\_change = nyears\_past; else nyears\_b4\_change=year\_change-year(1); n\_eras=nyears\_modern+nyears\_modern2+1; nages=age(2)-age(1)+1; END\_CALCS // spawning information init\_number spawn\_season init\_vector maturity(1,nages) init\_vector fecundity\_input(1,nages) //motality information<br>init\_number mort\_switch //a 0 means use parametric function in .prm file, a one means use the following M@age vetor PBC 10/2010<br>init\_vector M\_age(1,nages) init\_number M\_age\_indep init\_number F1999 //switch for whether F in 1999 estimated as free parameter or not PBC 10/2010 // index (survey) information

!! cout << "reading indices " << endl;

init\_int n\_index\_series<br>!! cout << "n indices " << n\_index\_series << endl;<br>init\_ivector index\_pdf(1,n\_index\_series) init\_ivector index\_units(1,n\_index\_series) init\_vector index\_season(1,n\_index\_series) init\_ivector index\_scale(1,n\_index\_series) init\_ivector ivs(1,n\_index\_series) // integer vector indexing the set of variance parameters used by each index of abundance<br>init\_ivector iss(1,n\_index\_series) // integer vector indexing the set of q parameters used by ea init\_ivector iqs(1,n\_index\_series) // integer vector indexing the set of q parameters used by each index of abundance<br>init\_ivector iss(1,n\_index\_series) // integer vector indexing the set of selectivity para init\_vector sel\_age0(1,n\_index\_series)<br>
// gives selectivty of age zeroes PBC 11/3/2010<br>
init\_matrix index\_os(1,nyears\_past,1,n\_index\_series+1)<br>
init\_matrix index\_cv(1,nyears\_past,1,n\_index\_series+1)<br>
!! cout << "all indic init\_int n\_avg\_f init\_ivector ifs(1,n\_avg\_f) init\_matrix prop\_effort(1,nyears\_past,1,n\_avg\_f) !! cout  $\ltimes$  "reading projection specifications "  $\ltimes$  endl;<br>int\_int methronous estimations and the specifies selectivity vector to use when calculating reference points (1 = fishery vector, 2 = maturity vector<br>init\_num // ---------------- read parameter file -----------!! ad\_comm::change\_datafile\_name("dusky32.prm");<br>!! cout << "reading parameter specifications " << endl;<br>int\_int n\_par // number of process parameters<br>init\_ivector n\_sets(1,3) // number of sets of each type of process para !! cout  $\times$  nesses (2); nids=n\_sets(3);<br>!! cout  $\times$  nesses (2); nids=n\_sets(3);<br>!! cout  $\times$  "n\_sets" (and;<br>!! cout  $\times$  "n\_sets" (n\_sets; (n\_sets);<br>int\_matrix parameters init\_vector f\_npo\_specs(1,6) // specifications f int ie int k int n\_series int n\_par\_phase ivector n\_calls(1,1000) ivector npf(1,50) ivector nature(1,n\_par); matrix index\_var(1,nyears\_past,1,n\_index\_series); vector best\_guess(1,n\_par); number f\_rho\_best\_guess; number f\_var\_best\_guess; number f\_dev\_best\_guess; number r\_rho\_best\_guess; number r\_var\_best\_guess; number r\_dev\_best\_guess; number q\_rho\_best\_guess; number q\_var\_best\_guess; number q\_dev\_best\_guess; number F\_best\_guess; ivector  $iph(1, n\_par)$ ;<br>
int f\_rho\_iph;<br>
int f\_var\_iph; int f\_rho\_iph; int f\_var\_iph; int f\_dev\_iph;<br>int r\_rho\_iph; int r\_rho\_iph;<br>
int r\_var\_iph;<br>
int r\_dev\_iph; int q\_rho\_iph; int q\_var\_iph; int q\_dev\_iph; int q\_tu\_\_rpm;<br>int q\_dev\_iph;<br>int r\_dev\_proj\_iph;<br>int last\_iph; int last\_iph;<br>ivector pdf(1,n\_p<br>int f\_rho\_pdf  $pdf(1, n\_par);$  $f_r$ ho\_pd $f$ ; int f\_var\_pdf;<br>int f dev pdf: int f\_dev\_pdf; int r\_rho\_pdf; int r\_var\_pdf; int r\_dev\_pdf;<br>int a rho ndf: int q\_rho\_pdf; int q\_var\_pdf; int q\_var\_pdf;<br>int q\_dev\_pdf;  $\begin{tabular}{ll} int & \texttt{Trecover;} \\ vector & cv(1,n_p) \\ number & f\_rho\_cv; \end{tabular}$  $\textsc{cv}(1,\texttt{n\_par})$  ;  $f_rho_c$ cv; number f\_var\_cv; number f\_dev\_cv; number r\_rho\_cv; number r\_var\_cv; number r\_dev\_cv; number q\_rho\_cv;<br>number q\_var cv; number q\_var\_cv; number q\_dev\_cv; number r\_dev\_proj\_cv; number spawn\_time; vector index\_time(1,n\_index\_series); matrix effort\_obs(1,nfs,1,nyears\_past);

vector F\_proj\_cv(1,nyears\_proj); LOCAL\_CALCS //cout << "reformat parameter control matrices" << endl; if(effort\_pdf != 0) for ( k=1; k<=nfs; k++ ) for ( y=1; y<=nyears\_past; y++ ) effort\_obs(k,y)=effort\_inp(y,k);<br>else effort\_obs=1.0;<br>//cout << "effort obs " << effort\_obs << endl;<br>//cout << "effort of obs " << endl; if(effort\_pdf != -1) effort\_obs/=max(effort\_obs); if(nyears\_proj > 0) F\_proj\_cv=c0lumn(in\_prj,2);<br>best\_guess=column(par\_specs, i iph="ivector(column(par\_specs,5)); pdf=ivector(column(par\_specs,6)); cv=column(par\_specs,7); nature=ivector(column(par\_specs,1));<br>f\_rho\_best\_gu r\_rho\_best\_guess=r\_rho\_specs(1); r\_rho\_iph=int(r\_rho\_specs(4)); r\_rho\_pdf=int(r\_rho\_specs(5)); r\_rho\_cv=r\_rho\_specs(6); r\_var\_best\_guess=r\_var\_specs(1); r\_var\_iph=int(r\_var\_specs(4)); r\_var\_pdf=int(r\_var\_specs(5)); r\_var\_cv=r\_var\_specs(6);<br>r\_dv\_best\_guess=r\_dv\_specs(1); r\_dvv\_iph=int(r\_dvv\_specs(4)); r\_dvv\_pdf=int(r\_dvv\_specs(5)); r\_dav\_cv= spawn\_time=spawn\_season/12.0; index\_time=index\_season/12.0; npf=1; for (int j=1; j<=4;j++) npf(j)=j; // constants and polynomials<br>npf(5)=1; npf(6)=2; npf(7)=2; // knife-edge, logistic and gamma selectivity curves<br>npf(8)=6; npf(9)=3; // Chapman-Richards and Gompertz growth curves npf(12)=2; // power npf(15)=5; // double logistic (LIZ added 5/23/2004) npf(16)=2; // exponential (LIZ added 4/25/2005) for (ie=1; ie<=n\_par; ie++) { lower(ie)=par\_specs(ie,2); upper(ie)=par\_specs(ie,3);} last\_iph=max(iph); if(last\_iph<f\_rho\_iph) last\_iph=f\_rho\_iph; if(last\_iph<f\_var\_iph) last\_iph=f\_var\_iph; if(last\_iph<f\_dev\_iph) last\_iph=f\_dev\_iph; if(last\_iph=f\_dev\_iph; if(last\_iph=f\_dev\_iph; if(last\_iph=f\_dev\_iph; if(last\_iph=f\_dev\_iph; i if(last\_iph<r\_rho\_iph) last\_iph=r\_rho\_iph; if(last\_iph<r\_var\_iph) last\_iph=r\_var\_iph; if(last\_iph<r\_dev\_iph) last\_iph=r\_dev\_iph;<br>if(last\_iph<q\_rho\_iph) last\_iph=q\_rho\_iph; if(last\_iph<q\_var\_iph) last\_iph=q\_var\_iph; if(last last\_iph+=1; if((estimate\_r\_dev\_proj<=0.000001 && estimate\_r\_dev\_proj>=-0.000001) || nyears\_proj<=0) r\_dev\_proj\_iph=-1; else { r\_dev\_proj\_iph=last\_iph; r\_dev\_proj\_cv=estimate\_r\_dev\_proj; }<br>if(nyears\_b4\_change<=nyears\_prehistoric) f\_dev // --------- derived variables pertaining to the data that are constant (don't need to be differentiated)----------// vector index avg(1,n\_index\_series+1) vector index\_min(1,n\_index\_series+1) vector n\_index\_points(1,n\_index\_series+1) vector one\_vector\_age(1,nages) number aic number temp\_dble number n\_data number n\_iter\_pr LOCAL\_CALCS cout << "Averaging and scaling index data" << endl; n\_index\_points=0.0; index\_avg=0.0; index\_min=1000.0; for (series=1; series<=n\_index\_series;series++) { for (y=1; y<=nyears\_past;y++) {<br>if(index\_obs(y,series)>=0) {<br>if(index\_obs(y,series)>0.0 && index\_obs(y,series)<index\_min(series)) index\_min(series)=index\_obs(y,series); n\_index\_points(series) += 1.0 ; } } for (y=1; y<=nyears\_past;y++) { if(index\_pdf(series)==1 && index\_obs(y,series)>=0 && index\_obs(y,series)<index\_min(series)) index\_obs(y,series)=index\_min(series)/1000.0; // no zero indices for lognormal<br>if(index\_obs(y,series)>=0) index\_avg(series) += ind } for (y=1; y<=nyears\_past;y++) if(index\_units(series)<9 && index\_scale(series)>0) index\_obs(y,series) /= index\_avg(series); } n\_data=sum(n\_index\_points); n\_series=n\_index\_series; zero=0.0; one=1.0; n\_calls=0; i\_zero=0; i\_one=1; i\_two=2; one\_vector\_age=one; n\_iter\_pr=100; END\_CALCS ///////////////////////////////////////////////////////////////////////////////////// PARAMETER\_SECTION // Warning: all variables in this section must be floating point, not integers // integers may be declared locally by use of !! int i etc..., but these will // not apply outside the parameter section (whereas the ADMB types number, vector // and matrix are global) ///////////////////////////////////////////////////////////////////////////////////// // --------- specify estimated parameters --------------------------------------------------// // get parameter bounds LOCAL\_CALCS cout << "specifying parameter bounds " << endl; dvector 1b(1,n\_par); 1b=column(par\_specs,3); dvector ub(1,n\_par); ub=column(par\_specs,4);<br>double 1b\_f\_rho; 1b\_f\_rho=f\_rho\_specs(2); double ub\_f\_rho; ub\_f\_rho=f\_rho\_specs(3);<br>double 1b\_f\_var; 1b\_f\_var=f\_var\_specs(2); double double  $b_2r_2r_1b_2r_1r_2b_3r_2r_3c_3(2)$ ; double  $b_2r_2r_1b_3r_2r_1c_3p_2c_3(3)$ ;<br>double  $b_2r_3r_4r_5r_5r_6r_5r_6(3)$ ;<br>double  $b_2r_1r_4r_5r_6r_5(3)$ ;<br>double  $b_3r_1$ ;  $b_2r_4r_4r_5r_6c_5(2)$ ; double  $b_2r_1$ ;  $b_2r_4$ END\_CALCS // set parameter vector to be estimated !! cout << "specifying parameters " << nfs << endl; init\_bounded\_number\_vector\_par\_est(1,n\_par,lb,ub,iph) init\_bounded\_number f\_rho(lb\_f\_rho,ub\_f\_rho,f\_rho\_iph)<br>init\_bounded\_number f\_var(lb\_f\_var,ub\_f\_var,f\_var\_iph) init\_bounded\_matrix f\_devs(1,nfs,nyears\_prehistoric+1,nyears\_past-1,1b\_f,ub\_f,f\_dev\_iph) //changed 12/2010 to not estimate dev in final year<br>init\_bounded\_number r\_rho(lb\_r\_rho,ub\_r\_rho,r\_rho\_iph)<br>init\_bounded\_number r\_var(

```
init_bounded_vector r_dows(2,n_eras,1b_r,ub_r,r_dev_iph)<br>init_bounded_vector r_dows(2,n_eras,1b_r,ub_q_rho,q_rho_iph)<br>init_bounded_mumber q_var(1b_q_var,ub_q_var,q_var_iph)<br>init_bounded_mumber q_var(1ngs,2,n_eras,1b_q,ub_q
// --------- derived variables that are functions of the parameters and therefore need derivatives ----------//
!! cout << "declaring state variables " << endl;<br>
matrix f_apical(1,nfs,1,nyears_past)<br>
vector r(1,nyears+1)<br>
matrix q(1,nqs,1,n_eras)
!! cout << "state (process) expectations (deterministic part)" << endl;<br>
vector r_process(1,nqs,1,n_eras)<br>
matrix q_process(1,nqs,1,n_eras)<br>
vector m(1,nages)<br>
vector w(1,nages)<br>
vector fecundity(1,nages)<br>
matrix s(1,nss,
!! cout << "declare index error parameters" << endl;
vector i_d_var(1,nids)
number overall_var
 number var1
!! cout << "declare likelihoods and priors" << endl;
 vector index_lklhd(1,n_index_series+1)
  number f_lklhd
number r_lklhd
  vector q_lklhd(1,nqs)
  number f_prior
number f_hist_prior
  number m_prior
 number r_prior
  number w_prior
number v_prior
  vector q_prior(1,nqs)
  vector s_prior(1,nss)
vector i_d_prior(1,nids)
number q_process_prior
 number r_process_prior
  number penalty
number equilibrium_penalty
number projection_penalty
!! cout << "declare misc. temporary variables" << endl;
  number pred
number slope0
  number sprtemp
number yprtemp
number yprold
 number ytemp
  number yold
number var
  number spr0
number survive
 number plus_age
  number spr20
number spr30
  number spr40
  number spr50
number spr60
number spr01
 number sprmax
  number sprmat
number ypr20
number ypr30
  number ypr40
number ypr50
number ypr60
number ypr01
  number yprmax
number yprmsy
number yprmat
number Rspr20
  number Rspr30
number Rspr40
number Rspr50
 number Rspr60
  number R01
  number Rmax
  number Rmsy
 number Rmat
  number Bmat
number Bmax
 number B01
  number Bspr20
number Bspr30
number Bspr40
number Bspr50
  number Bspr60<br>vector function_parameter(1,10)<br>vector f_hist_parameter(1,10)<br>vector f_hist_parameter(1,10)<br>vector s_latest(1,nages)<br>vector s_equilibrium(1,nages)
```
vector virgin\_pred(1,n\_index\_series) matrix index\_pred(1,nyears\_past,1,n\_index\_series) matrix wbyage(1,nages,1,nyears) matrix f(1,nages,1,nyears) matrix n(1,nages+1,1,nyears+1) vector F\_proj(1,nyears\_proj) //values of full F to be used in per-recruit and equilibrium calculations //spr as a function of F to be used  $\frac{1}{\sqrt{2}}$  for  $\frac{1}{\sqrt{2}}$  and  $\frac{1}{\sqrt{2}}$  for  $\frac{1}{\sqrt{2}}$  and  $\frac{1}{\sqrt{2}}$  for  $\frac{1}{\sqrt{2}}$  and  $\frac{1}{\sqrt{$ vector spr\_vec(1,n\_iter\_pr); //spr as a function of F vector ypr\_vec(1,n\_iter\_pr); //ypr as a function of F objective\_function\_value obj\_func;<br>!! cout << "declare standard deviation report variables (for mcmc)" << endl;<br>!! cout << " and likeprof variables (for likelihood profile)" << endl;<br>//sdreport\_matrix mc\_N(1,nages+1,1,nyea //likeprof\_number alpha //likeprof\_number nat\_mort sdreport\_number mc\_B1975 //likeprof\_number B1975 number B1975 //sdreport\_number mc\_B2009 sdreport\_number mc\_B2009 number nat\_mort vector pup\_survival\_annual(1,nyears)<br>sdreport\_number pup\_survival<br>//likeprof\_number pup\_survival<br>sdreport\_number mc\_pup\_survival<br>//likeprof\_number mc\_pup\_survival<br>number I2009<br>number I2009 sdreport\_number B2009 //likeprof\_number B2009 sdreport\_number Bcurrent sdreport\_number Bmsy sdreport\_number Bmsst sdreport\_number SSBmsy sdreport\_number BBmsy sdreport\_number BBmsst //likeprof\_number BBmsy //likeprof\_number BBmsst //likeprof\_number I1975 number I1975 sdreport\_number sprmsy sdreport\_number Fcurrent sdreport\_number F2009 likeprof\_number Fmsy sdreport\_number FFmsy sdreport\_number alpha sdreport\_number steepness sdreport\_number Fmat sdreport\_number Fmax sdreport\_number F01 number BoverBspr20 number BoverBspr30 number BoverBspr40 number BoverBspr50 number BoverBspr60 number BoverBmat number BoverBmax number BoverB01 number FoverFspr20 number FoverFspr30 number FoverFspr40 number FoverFspr50 number FoverFspr60 number FoverFmat number FoverFmax number FoverF01 vector B(1,nyears) vector BoverBref(1,nyears) vector log\_F\_apex(1,nyears) number Bpro\_5 number Bpro\_4 number Bpro\_3 number Bpro\_2 number Bpro\_1 number Bpro0 number Bpro1 number Bpro2<br>number Bpro3<br>number Bpro4 number Bpro3 number Bpro4 number Bpro5<br>number Bpro6 Bpro6<br>Bpro7<br>Bpro8 number Bpro7 number Bpro8 number Bpro9<br>number Bpro10 number Bpro10 number Bpro11 number Bpro11<br>number Bpro12 number Bpro13 number Bpro14 number Bpro15 number Bpro14<br>number Bpro15<br>number Bpro16 number Bpro17 number Bpro18 number Bpro19 number Bpro20 number Bpro21<br>number Bpro22 number Bpro22 number Bpro23 number Bpro22<br>number Bpro24<br>number Bpro25 number Bpro25 number Bpro26 number Bpro27

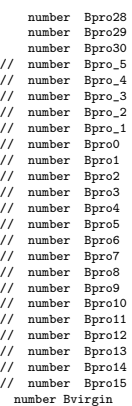

!! cout << "Initialize parameters" << endl;

/////////////////////////////////////////////////////////////////////////////////////

INITIALIZATION\_SECTION /////////////////////////////////////////////////////////////////////////////////////

par\_est best\_guess<br>f\_rho f\_rho\_best\_guess<br>f\_var f\_var\_best\_guess<br>f\_devs f\_dev\_best\_guess<br>r\_rho r\_rho\_best\_guess r\_var r\_var\_best\_guess r\_devs r\_dev\_best\_guess<br>q\_rho q\_rho\_best\_guess<br>q\_var q\_var\_best\_guess q\_rho q\_rho\_best\_guess q\_var q\_var\_best\_guess q\_devs q\_dev\_best\_guess Fspr20 F\_best\_guess Fspr30 F\_best\_guess Fspr40 F\_best\_guess Fspr50 F\_best\_guess Fspr60 F\_best\_guess r\_devs\_proj r\_dev\_best\_guess

/////////////////////////////////////////////////////////////////////////////////////

PROCEDURE\_SECTION ///////////////////////////////////////////////////////////////////////////////////// //cout<<"define parameters"<<endl;<br>define\_parameters();<br>//cout<<"calc biomass"<<endl; calculate\_biomass();<br>//cout<<"calc obj fun"<<endl;<br>calculate\_the\_objective\_function();<br>if(mceval\_phase()) outputMCMC();<br>if(mcval\_phase()) outputMCMC();<br>//cout<<"procedure section done"<<endl; ///////////////////////////////////////////////////////////////////////////////////// FUNCTION SECTION ///////////////////////////////////////////////////////////////////////////////////// //----------------------------------------------------------------------------------- FUNCTION define\_parameters // defines process parameters and computes priors // this is quite complicated as you don't want to include priors in phases they aren't being estimated in! //----------------------------------------------------------------------------------- int j, y, inow, i\_in, ihist; //cout<<"define\_parameters"<<endl; if(n\_calls(1)==1) cout << "Define parameters" << endl; current\_ph=current\_phase(); n\_calls(current\_ph) += 1; i=1; // counters for keeping track of fixed (i) and estimated (ie) parameters, respectively //-------------compute expectations of state variables----------------//

// apical fishing mortality rates for each fleet<br>for ( k=1; k<=nfs; k++) {<br>// apical fishing mortality rate during prehistoric period inow=i; f\_hist\_prior=0.; ihist=i;<br>for ( j=1; j<=npf(nature(inow); j++) {<br>function\_parameter(j)=get\_function\_parameters(i,i\_in,iph(i),current\_ph,par\_est(i),pdf(i));<br>function\_parameter(j)=get\_function\_parameters(i,i\_in,iph(i for ( y=1; y<=nyears\_prehistoric; y++)f\_apical(k,y)=function\_value(nature(ihist),function\_parameter,effort\_obs(k,y)); // add process errors to apical fishing mortality rates f\_lklhd=0.; if(F1999==0){

if(active(f\_devs)) { //changed 10/2010 PBC to allow random walk for 1st, 2nd modern eras (with a break in between)<br>for (y=nyaars\_prehistoric+1; y<=(nyaars\_prehistoric+nyears\_modern);y++) {<br>if(f\_dev\_pdf==1) f\_apical(k,y)=f\_ }<br>if(f\_dev\_pdf==1)f\_apical(k,y)=f\_apical(k,y-1)\*exp(f\_devs(k,y));<br>//cout<<"y "<<y<<" f apical y-1 "<<f\_apical(k,y-1)<<" f devs y "<<f\_devs(k,y)<<" f apical y "<<f\_apical(k,y)<<end1;<br>//cout<<"y "<<y<" f apical y-1<br>//cout<<"

}

} }

else{

if(active(f\_devs)) { //changed 10/2010 PBC to allow random walk for 1st, 2nd modern eras (with a break in between)

for (y=nyears\_prehistoric+1; y<=(nyears\_prehistoric+nyears\_modern-1);y++) { if(f\_dev\_pdf==1) f\_apical(k,y)=f\_apical(k,y-1)\*mfexp(f\_devs(k,y)); else f\_apical(k,y)=f\_apical(k,y)+f\_devs(k,y); }<br>f\_apical(k,y)=f\_apical(k,y-1)\*exp(f\_devs(k,y));<br>f\_apical(k,y+1)=f\_apical(k,y)\*exp(f\_devs(k,y+1));<br>for(y=(ayexs\_prehistoric+nyears\_modern+2);y<br/><br/>=past-1);y++){<br>if(f\_dev\_pdf==1) f\_apical(k,y)=f\_apical(k,y-1)\*mfexp(f } } } f\_apical(k,nyears\_past)=(f\_apical(k,nyears\_past-1)+f\_apical(k,nyears\_past-2)+f\_apical(k,nyears\_past-3))\*0.3333; } // end apical F loop //cout<<"f\_apical "<<f\_apical<<endl; //cout<<"f\_devs "<<f\_devs<<endl; // expected natural mortality rate by age inow=i; m\_prior=0.; for ( $j=1$ ;  $j \le mpf$ (nature(inow));  $j++)$  {<br>function\_parameter( $j$ )=get\_function\_parameter() function\_parameter(j)=get\_function\_parameters(i,i\_in,iph(i),current\_ph,par\_est(i),pdf(i));<br>if(pdf(i-1)>0 && iph(i-1)>0 && iph(i-1)<=current\_ph) m\_prior+=neg\_log\_lklhd(function\_parameter(j),best\_guess(i-1),one,one,zero,cv(i } if(mort\_switch==0)for ( a=1; a<=nages; a++) m(a)=function\_value(nature(inow),function\_parameter,double(age(1)+a)-1); else m=M\_age; // expected relative recruitment inow=i; r\_prior=0.; irn=i;<br>for ( j=1; j<=npf(nature(inow)); j++) {<br>recruitment\_parameter(j)=get\_function\_parameters(i,i\_in,iph(i),current\_ph,par\_est(i),pdf(i));<br>recruitment\_parameter(j)=get\_function\_parameters(i,i\_in,iph(i // expected growth inow=i; w\_prior=0.; iwn=i; for ( j=1; j<=npf(nature(inow)); j++) { growth\_parameter(j)=get\_function\_parameters(i,i\_in,iph(i),current\_ph,par\_est(i),pdf(i));  $\label{eq:3} \text{if}(\text{pdf}(i-1)\verb|&|&\verb|&|&\verb|&|&\verb|&|&\verb|&|&\verb|&|&\verb|&|&\verb|&|&\verb|&|&\verb|&|&\verb|&|&\verb|&|&\verb|&|&\verb|&|&\verb|&|&\verb|&|&\verb|&|&\verb|&|&\verb|&|&\verb|&|&\verb|&|&\verb|&|&\verb|&|&\verb|&|&\verb|&|&\verb|&|&\verb|&|&\verb|&|&\verb|&|&\verb|&|&\verb|&|&\verb|&|&\verb|&|&\verb$ } for ( a=1; a<=nages-1; a++) { w(a)=function\_value(nature(i-1),growth\_parameter,double(age(1)+a)-1+0.5);<br>if(fecundity\_input(a)>=0) fecundity(a)=fecundity\_input(a); else fecundity(a)=function\_value(nature(i-1),growth\_parameter,double(age(1)+a)-1+spawn\_ti } if(m(nages)>0) plus\_age=age(2)+mfexp(-m(nages))/(1-mfexp(-m(nages))); else plus\_age=2\*age(2); w(nages)=function\_value(nature(iwn),growth\_parameter,plus\_age+0.5);<br>if(fecundity\_input(nages)>=0) fecundity(nages)=fecundity\_input(nages); else fecundity(nages)=function\_value(nature(i-1),growth\_parameter,plus\_age+spawm\_ti // virgin spawner-per recruit spr0=spr(maturity,fecundity,m,one\_vector\_age,zero,spawn\_time,nages); //LIZ modified 2 june 2004 // pup\_survival=recruitment\_parameter(1); // alpha = pup\_survival\*spr0; // recruitment\_parameter(1)=alpha-1; // expected q q\_prior=0.; for (set=1; set<=nqs; set++) { inow=i; for ( j=1; j<=npf(nature(inow)); j++) { function\_parameter(j)=get\_function\_parameters(i,i\_in,iph(i),current\_ph,par\_est(i),pdf(i));<br>if(pdf(i-1)>0 && iph(i-1)>0 && iph(i-1)<=current\_ph) q\_prior(set)+=neg\_log\_lklhd(function\_parameter(j),best\_guess(i-1),one,one,zero } for ( y=1; y<=n\_eras; y++) { q\_process(set,y)=function\_value(nature(i-1),function\_parameter,one); } } // expected selectivity/vulnerability s\_prior=0.; //cout<<"nss "<<nss<<endl;<br>for (set=1; set<=nss; set++) { inow=i; for ( $i=1$ ;  $i \leq m$ f(nature(inow));  $i \leftrightarrow j$ function\_parameter(j)=get\_function\_parameters(i,i\_in,iph(i),current\_ph,par\_est(i),pdf(i));<br>if(pdf(i-1)>0 && iph(i-1)>0 && iph(i-1)<=current\_ph) s\_prior(set)+=neg\_log\_lklhd(function\_parameter(j),best\_guess(i-1),one,one,zero } for ( a=1; a<=nages; a++) s(set,a)=function\_value(nature(i-1),function\_parameter,double(age(1)+a-1)); } //selectivity for apical f Added by PBC 10/2010 sel\_f\_apical=0.; for(j=1;j<=nyears\_past;j++){ for(k=1;k<=n\_avg\_f;k++){  $\mathtt{sel\_f\_apical}(j) \mathtt{+} \mathtt{prop\_effort}(j,k) \mathtt{*} \mathtt{s}(ifs(k)) \mathtt{;}$ } sel\_f\_apical(j)/=max(sel\_f\_apical(j)); //readjust to have maximum of 1 } // index observation variance i\_d\_prior=0.; for (set=1; set <= nids; set++) { i\_d\_var(set)=get\_function\_parameters(i,i\_in,iph(i),current\_ph,par\_est(i),pdf(i));<br>if(pdf(i-1)>0 && iph(i-1)>0 && iph(i-1)<=current\_ph) i\_d\_prior(set)+=neg\_log\_lklhd(i\_d\_var(set),best\_guess(i-1),one,one,zero,cv(i-1),zero,pd } // overall variance overall\_var=get\_function\_parameters(i,i\_in,iph(i),current\_ph,par\_est(i),pdf(i));<br>if(best\_guess(i-1)<0) i\_in = -i\_in; // special case for negative cv's<br>if(pdf(i-1)>O && iph(i-1)<=current\_ph) v\_prior=neg\_log\_lklhd(overall\_va

//-------------incorporate process errors----------------//

```
// priors for apical fishing mortality rate process parameters
     if(active(f_rho)) f_prior*=neg_log_lklhd(f_rho,f_rho_best_guess,one,one,zero,f_rho_cv,zero,f_rho_pdf,variance_scale,i_zero,i_in);<br>if(active(f_var)) f_prior*=neg_log_lklhd(f_var,f_var_best_guess,one,one,zero,f_var_cv,zero,f
  // priors for recruitment process parameters
       process_prior=0.;
     if(active(r_rho)) r_process_prior+=neg_log_lklhd(r_rho,r_rho_best_guess,one,one,zero,r_rho_cv,zero,r_rho_pdf,variance_scale,i_zero,i_in);<br>if(active(r_var)) r_process_prior+=neg_log_lklhd(r_var,r_var_best_guess,one,one,zero
  // priors for q process parameters<br>q_process_prior=0.;<br>if(active(q_rbo)) q_process_prior+=neg_log_lklhd(q_rho,q_rho_best_guess,one,one,zero,q_rho_cv,zero,q_rho_pdf,variance_scale,i_zero,i_in);<br>if(active(q_rar)) q_process_p
  // historical (1) and subsequent modern-era catchability coefficients
     q=q_process; q_lklhd=0.;<br>if(active(q_devs)) {<br>for (set=1; set<=nqs; set++) {<br>for (y=2; y<=n_eras; y++) {<br>for (y=2; y=n_eras; y++) {<br>if(q_dev_pdf==1) q(set,y)=q_process(set,y)*mfexp(q_devs(set,y)); else q(set,y)=q_process(s
         }
       }
    }
//-----------------------------------------------------------------------------------
FUNCTION calculate_biomass
//-----------------------------------------------------------------------------------
   //cout<<"calc biomass"<<endl;
  if(n_calle(1)==1) cout \ll "Calculate biomage" \ll endl;
  index_pred=zero ; ssb=zero; r_process=one; r_lklhd=zero;
//LIZ modified 2 june 2004
     pup_survival=recruitment_parameter(1); mc_pup_survival=recruitment_parameter(1);<br>alpha = pup_survival*spr0; steepness = alpha/(alpha+4.0) ;<br>recruitment_parameter(1)=alpha-1;
  // calculate_fishing_mortality on all age classes (first two selectivity sets designated for historical and modern era fisheries)
f=0.0;
  for (y=1; y<=nyears_past; y++) {
     for(k=1; k<=nfs; k++) {<br>// if(y<=nyears_prehistoric) set=1+2*(k-1); else set=2+2*(k-1); // first 2*nfs selection sets are for fisheries<br>// for (a=1; a<=nages; a++) f(a,y)+=f_apical(k,y)*s(set,a);<br>for(a=1;a<=nages;a++)f(a,y
    }
  }
  // initial population structure assuming population at virgin levels (process errors assumed to average OUT)
if(n_calls(1)==1) cout << "Calculating virgin abundance" << endl;
n(1,1)=one;
for (a=2; a<=nages; a++) {
     n(a,1)=n(a-1,1)*mfexp(-m(a-1));
if(a==nages) n(a,1)=n(a,1)/(one-mfexp(-m(a)));
  }<br>if (m_calls(1)==1) cout << "Calculating subsequent abundance" << endl;<br>if(m_calls(1)==1) cout << "Calculating subsequent abundance" << endl;<br>for (y=1; y<mypears_past; y++) {<br>// distinguish historical period (no process e
     if(y<=nyears_prehistoric) t=1;
else t=y-nyears_prehistoric+1;
     // update recruitment
     if(y>age(1)) r_process(y)=function_value(nature(irn),recruitment_parameter,ssb(y-age(1))); // x-year-olds in year x+1 were produced in year 1 (for which one can compute the ssb),
    if(active(r \text{ days}) \& t>1) {
       if(r_dev_pdf==1) r(y)=r_process(y)*mfexp(r_devs(t)); else r(y)=r_process(y)+r_devs(t);
     }
else r(y)=r_process(y);
    n(1,y)=r(y);if(y>age(1))pup_survival_annual(y-age(1))=r(y)/(spr0*ssb(y-age(1))); //multiply by spr0 since ssb is really ssb/ssb0=ssb/spr0
     virgin_pred=0.0;<br>//cout<<"plus age "<<plus_age<<endl;
     for (a=1; a<=nages; a++) {<br>//cout<<"age "<<a<endl;<br>// average fecundity of plus-group during spawning season
       if(a==nages) {
           w(a)=function_value(nature(iwn),growth_parameter,plus_age+0.5);<br>if(fecundity_input(a)>=0) fecundity(a)=fecundity_input(a); else fecundity(a)=function_value(nature(iwn),growth_parameter,plus_age+spawn_time);
        }
wbyage(a,y)=w(a);
       //if(a==nages)cout<<"wt age "<<w<<endl;
        // relative spawning biomass
ssb(y)+=maturity(a)*fecundity(a)*n(a,y)*mfexp(-(m(a)+f(a,y))*spawn_time)/spr0;
        // abundance at beginning of next year
n(a+1,y+1)=n(a,y)*mfexp(-m(a)-f(a,y)); // t=1 in historical period, t=year in modern period
    } //age
        //define B1975, the biomass in 1975 *Paul changed Oct 2010
        if(y==16) {
//cout << "y " << y << endl;
          B1975=0.0;Bvirgin=0;
for (a=1; a<=nages; a++) {
Bvirgin+=n(a,1)*w(a);
           B1975 == n(a,y) * wbyage(a,y);}
B1975=B1975/Bvirgin; mc_B1975=B1975;
        }
if(y==nyears_past) {
//cout << "y " << y << endl;
```
Bvirgin=0;B2009=0.0; for (a=1; a<=nages; a++) { Bvirgin+=n(a,1)\*w(a); B2009+=n(a,y)\*wbyage(a,nyears); } B2009=B2009/Bvirgin; mc\_B2009=B2009; } // plus group age and abundance<br>if((n[nages,y+1)+n(nages+1,y+1))>0)plus\_age=(age(2)\*n(nages,y+1)+(plus\_age+1)\*n(nages+1,y+1))/(n(nages,y+1)+n(nages+1,y+1));<br>else plus\_age=nages; //changed by PEC 10/2010 to prevent division } //year  $//mc$  N=n; F2009=f\_apical(1,nyears\_past); //compute recruitment, pup survival in next year (for back calculating numbers of age zeros in index in final year)<br>r\_process(y)=function\_value(nature(irn),recruitment\_parameter,ssb(y-age(1))); // x-year-olds in year x+1 w  $r_{\text{process}}(y) = function\_value$ <br>if(active(r\_devs) && t>1) {  $if(r\_dev\_pdf==1)$   $r(y)=r\_process(y)*mfexp(r\_devs(t));$  else  $r(y)=r\_process(y)+r\_devs(t);$ } else r(y)=r\_process(y); pup\_survival\_annual(y-1)=r(y)/(spr0\*ssb(y-1)); //multiply by spr0 since ssb is really ssb/ssb0=ssb/spr0 n(1,y)=r(y); for(y=1;y<=nyears\_past;y++){ %/age zeroes ADDED PBC 11/3/2010; note, we're assuming age zeroes sampled half way through the year, no age zeroes included in depletion calculations<br>for(series=1;series=1;series=1;series=++) index\_pred(y,series) += q(iqs( for(a=1;a<=nages;a++){ // predicted indices<br>
if(index\_pdf(series)>0) {<br>
if(index\_pdf(series)>0) {<br>
//cout<<"iss "<<iss(series)<<endl;<br>
//cout<<"iss "<<iss(series),t)<<endl;<br>
//cout<"s" "<<< (iqs(series),t)\ <endl;<br>
//cout<"s" "<< (iss(series),t) //cout<<"time "<<index\_time(series); if(index\_units(series)==1) index\_pred(y,series) += q(iqs(series),t)\*s(iss(series),a)\*n(a,y)\*mfexp(-(m(a)+f(a,y))\*index\_time(series)); else if(index\_units(series)==2) index\_pred(y,series) += w(a)\*q(iqs(series),t)\*s(iss(series),a)\*n(a,y)\*mfexp(-(m(a)+f(a,y))\*index\_time(series)); else if(index\_units(series)==10) { index\_pred(y,series) += q(iqs(series),t)\*s(iss(series),a)\*n(a,y)\*mfexp(-(m(a)+f(a,y))\*index\_time(series)); virgin\_pred(series) += s(iss(series),a)\*n(a,1)\*mfexp(-(m(a))\*index\_time(series)); } else if(index\_units(series)==20) { index\_pred(y,series) += w(a)\*q(iqs(series),t)\*s(iss(series),a)\*n(a,y)\*mfexp(-(m(a)+f(a,y))\*index\_time(series)); virgin\_pred(series) += w(a)\* s(iss(series),a)\*n(a,1)\*mfexp(-(m(a))\*index\_time(series)); } } } } // scale indices for (series=1; series<=n\_index\_series; series++)  $\texttt{if}(\texttt{index\_pdf}(\texttt{series})\texttt{&0 \&0; index\_units}(\texttt{series})\texttt{&9}) \texttt{index\_pred}(y, \texttt{series}) \texttt{ / } = \texttt{virgin\_pred}(\texttt{series}) \texttt{;}$ } I1975=index\_pred(16,6); I2009=index\_pred(nyears\_past,6); // Projections and equilibrium statistics based on overall selectivity during last year if (sd\_phase) {  $i$  (su\_pmass) (1)==1) cout << "starting projections" << endl;<br>
if(n\_calls(1)==1) cout << "starting projections" << endl; for  $(y=1; y<=nyears_past; y++)$  {<br>for  $(a=1; a<=nages; a++)$  s\_latest $(a)=f(a,y);$  $log F$  apex(y)=max(s\_latest); if(log\_F\_apex(y)>0) log\_F\_apex(y)=log(log\_F\_apex(y)); else log\_F\_apex(y)=-999; } Fcurrent=max(s\_latest); Bcurrent=ssb(nyears\_past); if(Fcurrent>0) s\_latest=s\_latest/Fcurrent; F2009=Fcurrent; alpha=recruitment\_parameter(1)+1; Trecover=-1; //nat\_mort=m(1); if(reference\_selectivity==1) s\_equilibrium=s\_latest; else s\_equilibrium=maturity; if (last\_phase()) { //cout<<"made it to last phase"<<endl; // Compute equilibrium statistics if(n\_calls(1)==1) cout << "Calculating equilibrium statistics" << endl; F\_spr.fill\_seqadd(0,.01); //fill in Fs for per-recruit stuff added PBC 11/2010 FO1=goldensection(3, Fspr30, w, m, s\_equilibrium, nages, maturity, fecundity, spawn\_time, spr0, nature(irn),recruitment\_parameter );<br>//cout<<\*FO1 "<<FO1<<endl;<br>Fmax=goldensection(i\_one, Fspr20, w, m, s\_equilibrium, nages, //cout<<"Fmax "<<Fmax<<endl; Fmsy=goldensection(i\_two, Fspr40, w, m, s\_equilibrium, nages, maturity, fecundity, spawn\_time, spr0, nature(irn),recruitment\_parameter );<br>//cout<<\*Fmsy "<<Fmsy<<endl;<br>Fmat =goldensection(i\_two, Fspr40, w, m, maturity, nage sprmat=spr(maturity,fecundity,m,maturity,Fmat,spawn\_time,nages)/spr0;<br>spr01=spr(maturity,fecundity,m,s\_equilibrium,F01,spawn\_time,nages)/spr0;<br>sprmax=spr(maturity,fecundity,m,s\_equilibrium,Fmax,spawn\_time,nages)/spr0; sprmsy=spr(maturity,fecundity,m,s\_equilibrium,Fmsy,spawn\_time,nages)/spr0; spr20=spr(maturity,fecundity,m,s\_equilibrium,Fspr20,spawn\_time,nages)/spr0;<br>spr30=spr(maturity,fecundity,m,s\_equilibrium,Fspr30,spawn\_time,nages)/spr0;<br>spr40=spr(maturity,fecundity,m,s\_equilibrium,Fspr40,spawn\_time,nages)/  ${\tt spr60=spr(maturity, fecundity,m,s\_equilibrium,Fspr60,spawn_time,nages)/spr0};$ for(y=1;y<=n\_iter\_pr;y++){ spr\_vec(y)=spr(maturity,fecundity,m,s\_equilibrium,F\_spr[y],spawn\_time,nages)/spr0; ypr\_vec(y)=ypr(w,m,s\_equilibrium,F\_spr[y],nages); } yprmat=ypr(w,m,maturity,Fmat,nages); ypr01=ypr(w,m,s\_equilibrium,F01,nages);

yprmax=ypr(w,m,s\_equilibrium,Fmax,nages); yprmsy=ypr(w,m,s\_equilibrium,Fmsy,nages); ypr20=ypr(w,m,s\_equilibrium,Fspr20,nages); ypr30=ypr(w,m,s\_equilibrium,Fspr30,nages); ypr40=ypr(w,m,s\_equilibrium,Fspr40,nages); ypr50=ypr(w,m,s\_equilibrium,Fspr50,nages); ypr60=ypr(w,m,s\_equilibrium,Fspr60,nages); Bmat =equilibrium\_ssb(nature(irn),recruitment\_parameter,sprmat); Rmat=Bmat/sprmat;<br>Bspr20=equilibrium\_ssb(nature(irn),recruitment\_parameter,spr20\*spr0); Rspr20=Bspr20/spr20; Bspr30=equilibrium\_ssb(nature(irn),recruitment\_parameter,spr30); Rspr30=Bspr30/spr30;<br>Bspr40=equilibrium\_ssb(nature(irn),recruitment\_parameter,spr40); Rspr40=Bspr40/spr40;<br>Bspr50=equilibrium\_ssb(nature(irn),recruitment\_p B01  $=$ equilibrium\_ssb(nature(irn),recruitment\_parameter,spr01);<br>
Rom  $=$ equilibrium\_ssb(nature(irn),recruitment\_parameter,sprmsy);<br>
Rom  $=$ Bmax; $/$ sprmsy;<br>
Roms  $=$ equilibrium\_ssb(nature(irn),recruitment\_parameter,sprmsy if(Fspr60 >0) FoverFspr60 =Fcurrent/Fspr60 ; else FoverFspr60 =-9.0;<br>if(F01 >0) FoverF01 =Fcurrent/F01 ; else FoverF01 =-9.0;<br>if(Fmax >0) FoverFmax =Fcurrent/Fmax ; else FoverFmax =-9.0; if(Fmsy >0) FFmsy =Fcurrent/Fmsy ; else FFmsy =-9.0; if(Fmat >0) FoverFmat =Fcurrent/Fmat ; else FoverFmat =-9.0; // Compute projections if(n\_calls(1)==1 && nyears\_proj>0) cout << "Making projections" << endl; for (y=nyears\_past+1; y<=nyears; y++) { t=y-nyears\_past; r(y)=function\_value(nature(irn),recruitment\_parameter,ssb(y-age(1))); // x-year-olds in year x+1 were produced in year 1 (for which one can compute the ssb),<br>if(active(r\_devs\_proj)) { if(r\_dev\_pdf==1) r(y)=r(y)\*mfexp(r\_  $n(1, y)=r(y);$ for  $(a=1; a \leq n \leq s; a++)$  { // average fecundity of plus-group during spawning season if(a==nages) { w(a)=function\_value(nature(iwn),growth\_parameter,plus\_age+0.5); if(fecundity\_input(a)>=0) fecundity(a)=fecundity\_input(a); else fecundity(a)=function\_value(nature(iwn),growth\_parameter,plus\_age+spawn\_time); } wbyage(a,y)=w(a); if(in\_prj(t,1) >= 0) F\_proj(t)=in\_prj(t,1); // note: this approach assumes there is no implementation uncertainty<br>else if(in\_prj(t,1) > -0.2) F\_proj(t)=FO1; // I had a hard time getting runs with long projections to conver else if  $(i n_p p_j(t, 1) > -2)$  F-proj(t)-Fmsy;<br>else if  $(i n_p p_j(t, 1) > -3)$  F-proj(t)-Fmsy;<br>else if  $(i n_p p_j(t, 1) > -31)$  F-proj(t)-Fspr20;<br>else if  $(i n_p p_j(t, 1) > -31)$  F-proj(t)-Fspr30;<br>else if  $(i n_p p_j(t, 1) > -31)$  F-proj(t)-Fspr30;<br>else if ssb(y)+=maturity(a)\*fecundity(a)\*n(a,y)\*mfexp(-(m(a)+f(a,y))\*spawn\_time)/spr0; n(a+1,y+1)=n(a,y)\*mfexp(-m(a)-f(a,y)); } //age plus\_age=(age(2)\*n(nages,y+1)+(plus\_age+1)\*n(nages+1,y+1))/(n(nages,y+1)+n(nages+1,y+1)); n(nages,y+1) += n(nages+1,y+1); } //year B=ssb; BoverBref=-9.0; if(Bref > 0) BoverBref = B/Bref ; else if(Bref > -0.2 && B01 > 0) BoverBref = B/B01 ; else if(Bref > -1 && Bmat > 0) BoverBref = B/Bmat ; else if(Bref > -2 && Bmsy > 0) BoverBref = B/Bmsy ; else if(Bref > -3 && Bmax > 0) BoverBref = B/Bmax ; else if(Rref > -21 && Bspr2O > O) BoverBref = B/Bspr2O ;<br>else if(Rref > -31 && Bspr3O > O) BoverBref = B/Bspr3O ;<br>else if(Rref > -41 && Bspr4O > O) BoverBref = B/Bspr4O ;<br>else if(Rref > -51 && Bspr5O > O) BoverBref = B/Bs if(Bspr30 >0) BoverBspr30 =Bcurrent/Bspr30 ; else BoverBspr30 =-9.0;<br>if(Bspr40 >0) BoverBspr40 =Bcurrent/Bspr40 ; else BoverBspr40 =-9.0;<br>if(Bspr50 >0) BoverBspr50 =Bcurrent/Bspr50 ; else BoverBspr50 =-9.0;<br>if(Bspr60 >0) B if (B01 >0) BoverB01 =Ecurrent/B01 ; else BoverB01 ==9.0;<br>if (Emax >0) BoverBmax =Ecurrent/Bmax ; else BoverBmax ==9.0;<br>if (Emay >0) BBmsy =Ecurrent/Bmay ; else BEmay ==9.0;<br>for (y=nyears\_past; y<=nyears; y++) if (BoverBr Bpro\_3=BoverBref(nyears\_past-3); Bpro\_2=BoverBref(nyears\_past-2);<br>Bpro\_1=BoverBref(nyears\_past-1);<br>Bpro0=BoverBref(nyears\_past);<br>if(nyears\_proj<1) Bpro1=-1; else Bpro1=BoverBref(nyears\_past+1); if(nyears\_proj<2) Bpro2=-1; else Bpro2=BoverBref(nyears\_past+2); if(nyears\_proj<3) Bpro3=-1; else Bpro3=BoverBref(nyears\_past+3);<br>if(nyears\_proj<4) Bpro4=-1; else Bpro4=BoverBref(nyears\_past+4);<br>if(nyears\_proj<5) Bpro5=-1; else Bpro5=BoverBref(nyears\_past+5); if(nyears\_proj<6) Bpro6=-1; else Bpro6=BoverBref(nyears\_past+6);<br>if(nyears\_proj<7) Bpro7=-1; else Bpro7=BoverBref(nyears\_past+7);<br>if(nyears\_proj<8) Bpro8=-1; else Bpro8=BoverBref(nyears\_past+8);

if (nyears\_proj<9) Bpro=1; else Bpro<br/>9=BoverEref (nyears\_proj+10) if (nyears\_proj+10) Bproi<br/>1=-1; else Bproid=BoverEref (nyears\_past+10); if (nyears\_proj+11) Bproi<br/>1=-1; else Bproid=BoverEref (nyears\_past+10); }// last\_phase loop }// sd\_phase loop //----------------------------------------------------------------------------------- FUNCTION calculate\_the\_objective\_function //---------------------------------------------------------------------------------- double penalty\_wt; //cout<<"calc obj func"<<endl; if(n\_calls(1)==1) cout << "Calculating objective function" << endl; index\_lklhd=0.; obj\_func=0.; penalty=0; equilibrium\_penalty=0; projection\_penalty=0; penalty\_wt=0.001; // ---------------observation errors----------------- if(overall\_var<0)var1=log(1-overall\_var); else var1=overall\_var; for(y=1; y<=nyears\_past; y++) { for(series=1; series<=n\_index\_series; series++) { if(index\_pdf(series)>0 && index\_obs(y,series)>=0)<br>index\_lklhd(series)+=neg\_log\_lklhd(index\_obs(y,series),index\_pred(y,series),one,one,zero,i\_d\_var(ivs(series))+var1+index\_var(y,series),one,index\_pdf(series),variance\_scale, } } if(n\_index\_series>0) obj\_func+=sum(index\_lklhd); // ---------------process errors----------------- if(active(r\_devs)) { if(variance\_scale==1 && r\_dev\_pdf==1 && r\_var<zero) var=log(1.0+square(r\_var)); else if(variance\_scale==1 && r\_dev\_pdf==1 && r\_var>zero) var=r\_var; else if(variance\_scale==2 && r\_dev\_pdf==2 && r\_var>zero) var=r\_var; else var=get\_variance(one,r\_var,zero,r\_dev\_pdf,variance\_scale,i\_zero);<br>r\_lklhd=square(r\_devs(2));<br>for(t=3; t<=n\_eras; t++) r\_lklhd += square(r\_devs(t)-r\_rho\*r\_devs(t-1));<br>r\_lklhd=0.5\*(r\_lklhd/var+double(n\_eras-1)\*log(var))  $\begin{split} \texttt{obj\_func}\texttt{ \texttt{+}=\texttt{r\_lklhd}}; \end{split}$ }  $if(active(f\_devs)) {$ <br>for $(k=1: k \leq mfs: k++) f$ for (k=1; k k=nfs; k++) {<br>if  $(x=nts_0; k+1)$  {  $(x=nts_0; k+1)$  and  $x=1$  and  $x=1$  and  $x=1$  and  $x=1$  and  $x=1$  and  $x=1$  and  $x=1$  and  $x=1$  and  $x=1$  and  $x=1$  and  $x=1$  and  $x=1$  and  $x=1$  and  $x=1$  and  $x=1$  and  $x=1$  an //f\_lklhd=0.5\*(f\_lklhd/var+double(nyears\_b4\_change-nyears\_prehistoric)\*log(var)); if(F1999==0){ for(t=nyears\_prehistoric+2; t<=(nyears\_prehistoric+nyears\_modern); t++) f\_lklhd += square(f\_devs(k,t)-f\_rho\*f\_devs(k,t-1)); } else{  $for (t=nyears\_prehistoric+2; t<=(nyears\_prehistoric+nyears\_modern-1); t++)\ f\_lklhd += square(f\_devs(k,t)-f\_rho*f\_devs(k,t-1));$ } for(t=(nyears\_prehistoric+nyears\_modern+2);t<nyears\_past;t++) f\_lklhd += square(f\_devs(k,t)-f\_rho\*f\_devs(k,t-1)); if (F1999==0)f\_lklhd=0.5\*(f\_lklhd/var+double(nyears\_past-nyears\_prehistoric-1)\*log(var));<br>else f\_lklhd=0.5\*(f\_lklhd/var+double(nyears\_past-nyears\_prehistoric-2)\*log(var));<br>obj\_func += f\_lklhd; } } if(active(q\_devs)) { for (set=1; set<=ngs; set++) {<br>
i(variance\_scale==1 && overall\_var<zero) var=log(1.0+square(q\_var\*overall\_var));<br>
i(variance\_scale==1 && q\_dev\_pdf==1 && overall\_var>zero) var=q\_var\*overall\_var;<br>
else if(variance\_scale==2  $\label{eq:obj_function} \texttt{obj\_func}\ +=\ \texttt{sum}(\texttt{q\_lklhd})\,;$ } // ---------------Bayesian priors--------------------- obj\_func += m\_prior+r\_prior+f\_prior+f\_hist\_prior+w\_prior+v\_prior+q\_process\_prior+r\_process\_prior+sum(q\_prior)+sum(s\_prior)+sum(i\_d\_prior);

// --------------other penalties---------------------- //if(steepness<0.21)penalty+=square(steepness-0.21)\*10000.0; //PBC added 10/19/2010 if(F1999==1 && f\_devs(1,nyears\_modern)>0)penalty+=square(f\_devs(1,nyears\_prehistoric+nyears\_modern))\*1000.0; //penalty for 1999 F deviation > 0 PBC 11/3/2010 if(f\_devs(1,nyears\_modern+1)>0)penalty+=square(f\_devs(1,nyears\_prehistoric+nyears\_modern+1))\*1000.0; //penalty for 2000 F deviation > 0 PBC 11/3/2010

for (y=1; y<=nyears\_past; y++) if(f\_apical(1,y)>1.0)penalty+=square(f\_apical(1,y)-1.0);<br>for (y=1; y<=nyears\_past; y++) if(r(y)<0) penalty += square(r(y))\*1000.0;<br>for (y=1; y<=n\_eras; y++) for (set=1; set<=nqs; set++) if(q(

for (a=1; a<=nages; a++) { if(m(a)<0) penalty += square(m(a))\*1000.0; if(w(a)<0) penalty += square(w(a))\*1000.0; for (set=1; set <= nss; set++) if(s(set,a)<0) penalty += square(s(set,a))\*1000.0; } if(current\_ph<(last\_iph-1)) { pred= Fcurrent ;<br>if(pred<0.1) penalty+=neg\_log\_lklhd(0.1,pred,one,one,zero,overall\_var,zero,variance\_scale,variance\_scale,i\_zero,y);<br>if(pred>one) penalty+=neg\_log\_lklhd(one,pred,one,one,zero,overall\_var,zero,variance\_scale } else if(last\_phase()) { //equilibrium\_penalty+=neg\_log\_lklhd(0.2,spr20,one,one,zero,10\*overall\_var,zero,variance\_scale,variance\_scale,i\_zero,y);<br>equilibrium\_penalty+=square(0.3-spr20)/penalty\_wt;<br>equilibrium\_penalty+=square(0.3-spr30)/penalty\_wt equilibrium\_penalty+=square(0.4-spr40)/penalty\_wt; equilibrium\_penalty+=square(0.5-spr50)/penalty\_wt; equilibrium\_penalty+=square(0.6-spr60)/penalty\_wt; if(active(r\_devs\_proj)) {<br>if(variance\_scale==1 && r\_dev\_pdf==1 && r\_dev\_proj\_cv<zero) var=log(1.0+square(r\_dev\_proj\_cv));<br>else if(variance\_scale==1 && r\_dev\_pdf==1 && r\_dev\_proj\_cv>zero) var=r\_dev\_proj\_cv;<br>else if(variance else var=get\_variance(one,r\_dev\_proj\_cv,zero,r\_dev\_pdf,variance\_scale,i\_zero);<br>projection\_penalty=square(r\_devs\_proj(1));<br>for(t=2; t<=nyears\_proj; t++) projection\_penalty += square(r\_devs\_proj(t)-r\_rho\*r\_devs\_proj(t-1));<br>f } }<br>obj\_func+=(penalty+equilibrium\_penalty+projection\_penalty);<br>// cout<<"calc obj func done"<<endl; //----------------------------------------------------------------------------------- ...<br>UNCTION outputMCMC //----------------------------------------------------------------------------------- ofstream MCMCout("MCMC.out",ios::app); MCMCout << mc\_pup\_survival << " " << mc\_B1975 << " " << mc\_B2009 << " " <<steepness<<" "; MCMCout <<BBmsy<<" "<<FFmsy<<" "<<Bmsy<<" "<<Fmsy<<" "<<BBmsst<<endl; //MCMCout<<mc\_pup\_survival; //MCMCout<<mc\_B1975; //<< Bpro\_5 << " " << Bpro Q << " "<< Bro\_3 << " "<< Bro\_2 << " " << Bpro\_1 << " " ;<br>
//MCMCout << Rpro0 << " " << Bprof << " " << Bprof << " " << Bprof << " " << Bprof << " " << Bprof << " " << Bprof << " " << Bprof << " //need: //Steepness //F/effort parameters //Abundance by age //Apical F by year //Apical B by year //Predicted indices by year //Fmsy //B by age ///////////////////////////////////////////////////////////////////////////////////// REPORT\_SECTION // uses regular C++ code ///////////////////////////////////////////////////////////////////////////////////// n\_par\_phase=initial\_params::nvarcalc(); // number of active parameters double aic=2.0\*(value(obj\_func-equilibrium\_penalty-projection\_penalty)+double(n\_par\_phase)); cout << "Writing report" << endl;  $\begin{tabular}{llllllll} \texttt{adsdring label} = ``input value & ``\texttt{if(Bref > 0)} & label = ``input value & ``\texttt{if(Bref > -1 & && \& Bank 0)} & label = ``B at FO.1 & ``\texttt{if(Bref > -1 & && \& Bank 0)} & label = ``B at MSY4out" ~''; \\\newline else if (Bref > -2 & && \& Bang > 0) label = ``B at MSY41out "''; \\\newline else if (Bref > -3 & && \& Bang > 0) label = ``B at Tax & ``\texttt{if(Bref >$ report.setf(ios::right, ios::adjustfield); report.setf(ios::scientific, ios::floatfield); report << "--------------------------------------------------------------------" << endl; report << "LIKELIHOOD RESULTS" << endl; report << "--------------------------------------------------------------------" << endl; : " $\langle$  < setw(12)  $\langle$  setprecision(5)  $\langle$  aic  $\langle$  endl; if(n\_data<(n\_par\_phase+2)) { report << "AICc (small sample) : " << " undefined (too few data)" << " " << n\_data << " " << (n\_par\_phase+2)<< endl; } else { double aicc=aic+2.0\*double(n\_par\_phase\*(n\_par\_phase+1)/(n\_data-n\_par\_phase-1)); report << "AICc (small sample) : " << setw(12) << setprecision(5) << aicc << endl; }<br>report << "OBJECTIVE FUNCTION : " << setw(12) << setprecision(5) << obj\_func << endl;<br>report << "Observation errors : " << endl;<br>report << " Lebundance indices: " ;<br>report << " Abundance indices: " ; for(series=1; series<=n\_index\_series-1; series++) report << setw(12) << setprecision(5) << index\_lklhd(series) << " "; report << setw(12) << setprecision(5) << index\_lklhd(n\_index\_series) << endl ;<br>report << "Process errors : "<< endl;<br>report << " f fishing mort. : " << end;<br><br> $\leq$  " (2) << setw(12) << setprecision(5) << f\_lklhd << end;<br>r for  $\{$   $\leq$   $\leq$   $\$ 

report << setw(12) << setprecision(5) << q\_lklhd(nqs) << endl ; report << " Priors : " << endl; report << " F historical : " << setw(12) << setprecision(5) << f\_hist\_prior << endl; report << " F modern period : " << setw(12) << setprecision(5) << f\_prior << endl; report << " m natural mort. : " << setw(12) << setprecision(5) << m\_prior << endl; report << " r recruitment : " << setw(12) << setprecision(5) << r\_prior << endl; report << " r process error : " << setw(12) << setprecision(5) << r\_process\_prior << endl; report << " k growth : " << setw(12) << setprecision(5) << w\_prior << endl;<br> report << " q catchability : ";<br> for(set=1; set<=nqs-1; set++) report << setw(12) << setprecision(5) << q\_prior(set) << " "; report << setw(12) << setprecision(5) << q\_prior(nqs) << endl ;<br>report << " q process error : " << setw(12) << setprecision(5) << q\_process\_prior << endl;<br>report << " s selectivity : " ;<br>report << " setween" of the set of report << setw(12) << setprecision(5) << s\_prior(nss) << endl ;<br> report << " index variances : ";<br> for(set=1; set<=nids-1; set++) report << setw(12) << setprecision(5) << i\_d\_prior(set) << " "; report  $\ll$  setv(12)  $\ltimes$  setprecision(5)  $\ltimes$  independent  $\ltimes$  sety(12)  $\ltimes$  sety(12)  $\ltimes$  setprecision(5)  $\ltimes$  v\_prior  $\ltimes$  endl;<br>report  $\ltimes$  " Penalties : " $\ltimes$  endl;<br>report  $\ltimes$  " Penalties : " $\ltimes$  estu(12) if (overall\_var<zero) report << "UVERALL XGN : " << setv(12) << setprecision(5) << -100.0\*overall\_var << end;<br>report << "<br>report << "UVERALL VARIANCE" : " << setv(12) << setprecision(5) << -100.0\*overall\_var << end;<br>report report << "--------------------------------------------------------------------" << endl; report << "MANAGEMENT BENCHMARKS" << endl; report << "Type F Y/R SSB SPR R" << endl; report << ""<< sert(ios::scientific, ios::floatfield);<br>report << ""<< sert(ios::scientific, ios::floatfield);<br>report << ""<< serv(i3) << serty(i3) << serty(i3) << serty(i3) << serty(i3) << serty(i3) << serty(i3) << serty( report << "--------------------------------------------------------------------" << endl; report << "PRESENT CONDITION OF STOCK" << endl; report << "Type F SSB" << endl; report << "--------------------------------------------------------------------" << endl; report.setf(ios::scientific, ios::floatfield); report << "CURRENT " << setw(13) << setprecision(4) << Fcurrent << " " << Bcurrent << endl; report << " /MSY adult" << setw(13) << setprecision(4) << FoverFmat << " " << BoverBmat << endl; report << " /MSY fleet" << setw(13) << setprecision(4) << FFmsy << " " << BBmsy << endl; report << " /MAX Y/R " << setw(13) << setprecision(4) << FoverFmax << " " << BoverBmax << endl; report << " /F0.1 " << setw(13) << setprecision(4) << FoverF01 << " " << BoverB01 << endl; report << " /20% SPR " << setw(13) << setprecision(4) << FoverFspr20 << " " << BoverBspr20 << endl; report << " /30% SPR " << setw(13) << setprecision(4) << FoverFspr30 << " " << BoverBspr30 << endl; report << " /40% SPR " << setw(13) << setprecision(4) << FoverFspr40 << " " << BoverBspr40 << endl; report << " /50% SPR " << setw(13) << setprecision(4) << FoverFspr50 << " " << BoverBspr50 << endl; report << " /60% SPR " << setw(13) << setprecision(4) << FoverFspr60 << " " << BoverBspr60 << endl; report << " " << endl; report << " " << endl; report << "--------------------------------------------------------------------" << endl; report << "RELATIVE ABUNDANCE ESTIMATES by age" << endl; report << "Year" << " "; report.setf(ios::fixed, ios::floatfield);<br>for (a=1; a<=nages-1; a++) report << setw(8) << a+precision(0) << a+age(1)-1 << " ";<br>report << setw(8) << setprecision(0) << nages+age(1)-1 << endl; report << "--------------------------------------------------------------------" << endl; for (y=1; y<=nyears; y++) { report.setf(ios::fixed, ios::floatfield); report  $\ll$  setw(4)  $\ll$  setprecision(0)  $\ll$  y+year(1)-1  $\ll$  " "; report.setf(ios::scientific, ios::floatfield);<br>report {a=1; a<=nages-1; a++) report << setw(12) << sutprecision(4) << n(a,y) << " ";<br>report << setw(12) << setprecision(4) << n(nages,y) << endl; report << "  $\text{\texttt{``}<< endl; report<<\texttt{''}} \text{\texttt{``}<< endl;}}$ report << "--------------------------------------------------------------------" << endl; report << "FISHING MORTALITY RATE ESTIMATES by age" << endl; report << "Year" << " "; report.setf(ios::fixed, ios::floatfield); for (a=1; a\*=nages-1; a++) report << setv(8) << setprecision(0) << a+age(1)-1 << "<br>"report << setv(8) << setprecision(0) << setprecision(1)-1 << " "report << setv(8) << setprecision(0) << seture---------------------------report << setu(4) << setprecision(0) << y+year(1)-1 << " ";<br>report.setf(ios::scientific, ios::floatfield);<br>for (a=1; a<=rayses=1; a++) report << setu(12) << setprecision(4) << f(a,y) << " ";<br>report << setu(12) << setprecis report << " report << " " << endl; report << " " << endl;

report << "--------------------------------------------------------------------" << endl; report << "RELATIVE SPAWNING BIOMASS ESTIMATES" << endl; report << "Year" << " " << "Spawning biomass (B) relative to" <<endl;<br>report << "Year" << " " << " " << label << endl;<br>report.setf(ios::fixed, ios::floatfield); report << "--------------------------------------------------------------------" << endl; for (y=1; y<=nyears; y++) { report.setf(ios::fixed, ios::floatfield); report << setw(4) << setprecision(0) << y+year(1)-1 << " "; report.setf(ios::scientific, ios::floatfield); report << setw(12) << setprecision(4) << ssb(y) << " "; report << setw(12) << setprecision(4) << BoverBref(y) << endl; }<br>report << " report << " " << endl; report << " " << endl; report << "--------------------------------------------------------------------" << endl; report << "INDEX (CPUE) ESTIMATES" << endl; report << "Series" << " Year" << " Observed" << " Predicted" << " Variance" << " Catchability" << endl; report << "--------------------------------------------------------------------" << endl; if(n\_index\_series<=0) report << " None used" << endl;<br>for(series=1; series<=n\_index\_series; series++) {<br>report.setf(ios::fixed, ios::floatfield);<br>if(index\_pdf(series)==0) report << setw(4) << setprecision(0) << series << " " << "Not used" << endl;<br>
else {<br>
for (y=1; y<=nyears\_past; y++) {<br>
if(y<=nyears\_prehistoric) t=1; else t=y-nyears\_prehistoric+1; report.setf(ios::fixed, ios::floatfield);<br>report << setu(4) << setu(4) << series << "";<br>report << setu(4) << setu(4) << seriescision(0) << y=year(1)-1 << "";<br>report << setu(4) << setu(4) << seriescision(0) << y=year(1)-1 < report  $\prec$  setw(12)  $\prec$  setprecision(4)  $\prec$  q(iqs(series),t)  $\prec$  endl; } } }<br>report << "  $" << end1; report << "$   $" << end1;$ report << "--------------------------------------------------------------------" << endl; report << "WEIGHT ESTIMATES by age" << endl; report << "Year" << " "; report.setf(ios::fixed, ios::floatfield); for (a=1; a<=nages-1; a++) report << setw(8) << setprecision(0) << a+age(1)-1 << " "; report << setw(8) << setprecision(0) << nages+age(1)-1 << endl; report << "--------------------------------------------------------------------" << endl; for (y=1; y<=nyears; y++) { report.setf(ios::fixed, ios::floatfield);<br>report < setv(a)</setprecision(0) << y+year(1)-1 << " ";<br>report.setf(ios::scientific, ios::floatfield);<br>report.setf(ios::scientific, ios::floatfield);<br>for (a=1; a<=nages-1; a++) re } report << "--------------------------------------------------------------------" << endl;  ${\tt report} \ \ll \ {\tt "-----1{}~~} {\tt report} \ \ll \ {\tt "SELECTIVITY AT AGE"} \ \ll \ {\tt end1};$ for  $(y=1; y<=nss; y++)$  {<br>report.setf(ios::fixed, ios::floatfield); report.setf(ios::fixed, ios::floatfield); report << setw(4) << setprecision(0) << y << " "; report.setf(ios::scientific, ios::floatfield); for (a=1; a<=nages; a++) report << setw(12) << setprecision(4) << s(y,a) << " " ; report << " " << endl;  ${\rm \begin{minipage}{0.9\linewidth} \centering \begin{minipage}{0.9\linewidth} \centering \end{minipage}} \begin{minipage}{0.9\linewidth} \centering \begin{minipage}{0.9\linewidth} \centering \end{minipage}} \begin{minipage}{0.9\linewidth} \centering \end{minipage}} \vspace{0.1in} \begin{minipage}{0.9\linewidth} \centering \end{minipage}} \vspace{0.1in} \begin{minipage}{0.9\linewidth} \centering \end{minipage}} \vspace{0.1in} \begin{minipage}{0.9\linewidth} \centering \centering \end{minipage}} \vspace{0.1in} \begin{minipage}{0.$ report << " " << endl; report << " " << endl; #include "dusky\_make\_Robject32.cxx" // write the S-compatible report [added PBC 8/20/2010] ///////////////////////////////////////////////////////////////////////////////////// RUNTIME\_SECTION ///////////////////////////////////////////////////////////////////////////////////// //convergence\_criteria 1.e-2, 1.e-3, 1.e-4<br>convergence\_criteria 1.e-3, 1.e-4, 1.e-5<br>maximum\_function\_evaluations 1000, 4000, 4000<br>//maximum\_function\_evaluations 50, 100, 200, 200, 200<br>//maximum\_function\_evaluations 1, 1, 1 ////////////////////////////////////////// PRELIMINARY\_CALCS\_SECTION ////////////////////////////////////////// for(y=1;y<=nyears\_past;y++){ for(i=1;i<=n\_index\_series;i++){ index\_var(y,i)=log(1+index\_cv(y,i)); } } ///////////////////////////////////////////////////////////////////////////////////// TOP\_OF\_MAIN\_SECTION ///////////////////////////////////////////////////////////////////////////////////// // set buffer sizes arrmblsize=500000; gradient\_structure::set\_MAX\_NVAR\_OFFSET(500); gradient\_structure::set\_NUM\_DEPENDENT\_VARIABLES(50000); ///////////////////////////////////////////////////////////////////////////////////// GLOBALS\_SECTION ///////////////////////////////////////////////////////////////////////////////////// #include <admodel.h> #include "c:\admb\borland\bcc551\bin\admb2r.cpp" // Include S-compatible output functions (needs preceding) [added PBC 8/20/10] //#include <admb2r.cpp> double zero, one; dvector lower(1,1000);

dvector upper(1,1000); int ifv,imv,imd,iwv,iwd,iwn,irv,ird,irn,i\_zero,i\_one,i\_two,current\_ph,series,set,y,a,t; // some C++ compilers dont supply this! dvariable mymax(dvariable x,dvariable y) { if (x>y) return x; else return y;  $\frac{3}{1}$ //----------------------------------------------------------------------------------- dvariable neg\_log\_lklhd(dvariable obs,dvariable pred,dvariable obs\_1,dvariable pred\_1, dvariable rho,dvariable var,dvariable modifier,int pdf,int scale, int modify, int count) //----------------------------------------------------------------------------------- { int oldcount; dvariable answer, alph, beta, tmp2; dvariable tmp; tmp=0.0000001; //added tmp in various places to prevent div by zero PBC 10/2010 // compute generic negative log-likelihood formulae if(obs<0.0 && count>=0) answer=0.0; // no data or process else { oldcount=count; if(count<0) count = -1\*count;<br>switch(pdf) {<br>case 1: // autocorrelated lognormal<br>case 1: // autocorrelated lognormal<br>//cout << obs << " " << pred << " " << obs\_1 << " " << pred\_1 << " " << var << " " <<modifier << " " << mo if(pred<=0 && oldcount>=0) pred=1.0E-10; // negative oldcount means this variable is supposed to be negative;<br>if(var<0) var=log(1.0+square(var)) ; // convert cv to variance on log scale else if(scale==2){ var=log(1.0+var/square(mymax(tmp,pred))); // convert observation variance to log scale } else if(scale==0) var=1.0;<br>if(modify>0) var="modifier; else if(modify<0) var="modifier; else if(modify>0) var="modifier; < " << modifier << else if(modify>0) var="modifier; << " << modifier << else if(modify+0) var="b" ans break; case 2: // autocorrelated normal<br>if(var<0) if(var<0) var=square(var\*pred); // convert cv to variance on observation scale else if(scale==1) var=square(pred)\*(mfexp(var)-1); // convert log-scale variance to observation scale else if(scale==0) var=1.0;<br>if (modify>O) var+=modifier;<br>if(word:=0) var+=modifier;<br>if(var<=0) cout << "Non-positive variance: " << var << " " << modifier << endl;<br>if(var<=0) cout << "Non-positive variance: " << var << " " break; case 3: // uniform if(pred>=lower(count) && pred<=upper(count)) answer= log(upper(count)-lower(count)); else answer=1.0e+32; break; case 4: // uniform on log-scale if(pred>=lower(count) && pred<=upper(count)) answer= log(log(upper(count)/lower(count))); else answer=1.0e+32; break; case 5: // gamma  $\begin{array}{ll} & \texttt{varx}(\texttt{varX}) & \texttt{var*grad}(\texttt{var*pred}) \texttt{varx}(\texttt{varX}) & \texttt{if}(\texttt{varX}) & \texttt{varx}(\texttt{varX}) & \texttt{if}(\texttt{varX}) & \texttt{if}(\texttt{varX}) & \texttt{if}(\texttt{varX}) & \texttt{if}(\texttt{varX}) & \texttt{if}(\texttt{varX}) & \texttt{if}(\texttt{varX}) & \texttt{if}(\texttt{varX}) & \texttt{if}(\texttt{varX}) & \texttt{if}(\texttt{varX}) & \texttt{if}(\texttt{var$ break;<br>case 6: // beta<br>if(var<0) if(var<0) var=square(var\*pred); // convert cv to variance on observation scale else if(scale==1) var=square(pred)\*(mfexp(var)-1); // convert log-scale variance to observation scale else if (scale==0) var=1.0;<br>var=var/square(upper(count)-lower(count)); // automatic equal weighting<br>if (var<=0) cout << "Non-positive variance: " << var << endl;<br>if (var<=0) cout << "Non-positive variance: " << var << endl else answer=1.0e+32;<br>
break;<br>
default: // no such pdf accomodated<br>
cout << "The pdf must be either 1 (lognormal) or 2 (normal)" << endl;<br>
cout << "Presently it is " << pdf << endl;<br>
exit(0); } } return answer; } //----------------------------------------------------------------------------------- dvariable get\_function\_parameters(int &i, int &i\_in, int iph, int current\_phase, dvariable best, int pdf) //----------------------------------------------------------------------------------- { if(pdf==3 || pdf==4 || pdf==6) i\_in=i; else i\_in=i\_one; i=i+1; return best; } //----------------------------------------------------------------------------------- dvariable function\_value(int nature, dvar\_vector par\_func, dvariable obs) //----------------------------------------------------------------------------------- { dvariable answer;

// constants if(nature==1 || nature==13 || nature==14 || nature==50) return par\_func(1); // polynomial of degree nature-1 else if( nature<5) { if(obs == zero) return par  $func(1)$ : else { answer=par\_func(1); for(int j=2; j<nature; j++) answer=answer+par\_func(j)\*pow(obs,j-1); return answer+par\_func(nature)\*pow(obs,nature-1); // trick to avoid calculating the derivative of the final sum twice } } // knife edge selectivity function else if( nature==5) { if(obs < par\_func(1) ) return 0; else return 1; } // logisitic selectivity function else if( nature==6) { return  $1/(1+\mathtt{mfew}(-(obs\mathtt{-par\_func(1)})/\mathtt{par\_func(2)}))$  ; } // gamma selectivity function in terms of mode and CV (assuming sel. of oldest age is constant) else if( nature==7) { // original code:<br>//return pow((mfexp(1-obs/par\_func(1))\*obs/par\_func(1)),1.0/square(par\_func(2))-1.0);<br>// new entry for dusky (LIZ 2 may 2005)<br>answer=pow(obs/(par\_func(1)\*par\_func(2)),par\_func(1)); return answer\*mfexp(par\_func(1)-obs/par\_func(2));  $\overline{1}$ // Chapman-Richards growth function (reduces to vonB with par\_func(4)=1<br>else if( nature==8) {<br>- //if(par\_func(5)<=0 || par\_func(1) <=0 || (1-par\_func(4)\*mfexp(-par\_func(2)\*(obs-par\_func(3))))<=0) cout << "Error in growth p // original line of code:<br>//return mfsqx[log(par\_func(5))+par\_func(6)\*(log(par\_func(1))+log(1-par\_func(4)\*mfexp(-par\_func(2)\*(obs-par\_func(3))))/par\_func(4))) ;<br>// hard wire to convert TL to FL: FL=0.8396TL-3.1902; LIZ 25 } // Gompertz growth function else if( nature==9) { return par\_func(1)\*mfexp(-mfexp(-par\_func(2)\*(obs-par\_func(3)))); } // Beverton and Holt asymptotic function (par\_func(1)=alpha-1) else if( nature==10) { return  $par\_func(1)+1)*obs/(1+obs*par\_func(1));$ } // Ricker function (par\_func(1)=alpha-1) else if( nature==11) { return obs\*pow(par\_func(1)+1,1-obs); } // power function y=a\*x\*\*b else if( nature==12) { if(obs == zero)return zero; else return par\_func(1)\*pow(obs,par\_func(2));  $\overline{1}$ // double logistic function else if ( nature==15) {<br>return (1/(1+mfexp(-(obs-par\_func(1))/par\_func(2))))\*(1-(1/(1+mfexp(-(obs-par\_func(3))/par\_func(4)))))/par\_func(5) ; } // exponential function of form: par\_func(1)\*exp(par\_func(2)\*obs) else if ( nature==16) { return par\_func(1)\*exp(par\_func(2)\*obs) ; } // invalid function type else { cout << "No such function type accomodated" << endl; exit(0); return answer; } } //----------------------------------------------------------------------------------- double get\_variance(dvariable pred,dvariable var,dvariable modifier, int pdf,int scale, int modify) //------------------------------------------------------------- { switch(pdf) { case 1: // autocorrelated lognormal if(pred<0) pred=1.0E-10; if(var<0)  $var-log(1.0+var*var)$ ; // convert cv to variance on log scale<br>else if(scale==2) var=log(1.0+var/pred/pred); // convert observation variance to log scale<br>else if(scale==0) var=1.0; // automatic equal veighting<br>if(modify> break; oreak;<br>case 2: // autocorrelated normal<br>if(var<0) vz if(var<0) var=var\*var\*pred\*pred; // convert cv to variance on observation scale<br>else if(scale==1) var=pred\*pred\*(mfexp(var)-1); // convert log-scale variance to observation scale<br>else if(scale==0) var=1.0; else if(scale==0 if(modify>0) var+=modifier; else if(modify<0) var\*=modifier; break; default: // no such pdf accomodated  $ext(0);$  $\overline{1}$ 

return value(var); } //----------------------------------------------------------------------------------- dvariable spr(dvar\_vector pp, dvar\_vector ww, dvar\_vector mm, dvar\_vector ss, dvariable ff, dvariable tau ,int na) // Computes equilibrium spawn per recruit //----------------------------------------------------------------------------------- { dvariable answer; dvariable survive; dvariable zz; survive=1; answer=0; for  $(a=1; a \leq na; a++)$  { zz=mm(a)+ff\*ss(a); answer+=pp(a)\*ww(a)\*mfexp(-zz\*tau)\*survive; survive=survive\*mfexp(-zz); } zz=mm(na)+ff\*ss(na); return answer+pp(na)\*ww(na)\*mfexp(-zz\*tau)\*survive/(1-mfexp(-zz)); } //---------------------------------------------------------------------------------- dvariable ypr(dvar\_vector ww, dvar\_vector mm, dvar\_vector ss, dvariable ff,int na) // Computes equilibrium yield per recruit //----------------------------------------------------------------------------------- { dvariable answer; dvariable survive; dvariable zz; survive=1; answer=0; for (a=1; a<na; a++) { zz=mm(a)+ff\*ss(a); answer+=ww(a)\*ss(a)\*(1-mfexp(-zz))\*survive/zz; survive=survive\*mfexp(-zz); } zz=mm(na)+ff\*ss(na); return ff\*(answer+ww(na)\*ss(na)\*survive/zz); } //----------------------------------------------------------------------------------- dvariable equilibrium\_ssb(int nature, dvar\_vector par\_func, dvariable spratio) // Computes equilibrium spawning biomass //----------------------------------------------------------------------------------- { // Beverton and Holt asymptotic function if( nature==10) return ((par\_func(1)+1)\*spratio-1.0)/(par\_func(1)); // Beverton and Holt asymptotic function else if( nature==11) return 1.0 + log(spratio)/log(par\_func(1)); // Ricker dome } //----------------------------------------------------------------------------------- dvariable goldensection(int typ, dvariable bf, dvar\_vector ww, dvar\_vector mm, dvar\_vector ss, int na, dvar\_vector mat, dvar\_vector fec, dvariable tau, dvariable spr00, int sr\_nature, dvar\_vector par\_func) // Computes F's at maximum equilibrium yield per recruit and MSY //----------------------------------------------------------------------------------- { dvariable y1, y2, f0, f1, f2, f3, af, cf, sprtemp, slope0; double g1, g2; int iter; af=0.0001; cf=3.0; g1=0.618034; g2=0.381966; if(typ==i\_two) { for (iter=1; iter<29; iter++) {  $cf=cf-0.1$ ; sprtemp=spr(mat, fec, mm, ss, cf, tau, na)/spr00; y1=equilibrium\_ssb(sr\_nature,par\_func,sprtemp)/sprtemp; if(y1>0) break; } } if(bf>(cf-0.1)) bf=bf-(bf-cf+0.1);  $f0=af$ ;  $f3=cf$ ; if(fabs(cf-bf)>fabs(bf-af)) { f1=bf; f2=bf+g2\*(cf-bf); } else { f2=bf; fi=bf-g2\*(bf-af); }<br>yi= -ypr(ww, mm, ss, fi, na); y2= -ypr(ww, mm, ss, f2, na); // yield per recruit<br>if(typ==3) { slope0=0.1\*ypr(ww, mm, ss, 0.001, na); y1=fabs(slope0+y1+ypr(ww, mm, ss, f1-0.001, na)); y2=fa if(typ==i\_two) { sprtemp=spr(mat, fec, mm, ss, f1, tau, na)/spr00; y1=y1\*equilibrium\_ssb(sr\_nature,par\_func,sprtemp)/sprtemp; sprtemp=spr(mat, fec, mm, ss, f2, tau, na)/spr00; y2=y2\*equilibrium\_ssb(sr\_nature,par\_func,sprtemp)/sprtemp; } for (iter=1; iter<21; iter++) { if(y2<y1) {<br>f0=f1; f1=f2; f2=g1\*f1+g2\*f3; y1=y2; y2= -ypr(ww, mm, ss, f2, na);<br>if(typ==3) y2=fabs(slope0+y2+ypr(ww, mm, ss, f2-0.001, na));<br>if(typ==i\_two) {sprtemp=spr(mat, fec, mm, ss, f2, tau, na)/spr00; y2=y2\*equilibriu else else {<br>f3=f2; f2=f1; f1=g1\*f2+g2\*f0; y2=y1; y1= -ypr(ww, mm, ss, f1, na);<br>if(typ==3) y1=fabs(slope0+y1+ypr(ww, mm, ss, f1-0.001, na));<br>if(typ==i\_two) {sprtemp=spr(mat, fec, mm, ss, f1, tau, na)/spr00; y1=y1\*equilibrium\_ssb } } if(y1<y2) return f1; else return f2; }

## Appendix B: AD Model Builder data input file for dusky sharks

#//////////////////////////////////////////////////////////////////////////////////////////// # Dusky Shark Model #////////////////////////////////////////////////////////////////////////////////////////////

#// INPUT DATA FILE FOR PROGRAM AP-MODEL  $\frac{#}{}/$ #// Important notes:<br>#// (1) Comments ma #// (1) Comments may be placed BEFORE or AFTER any line of data, however they MUST begin #// with a # symbol in the first column. #// (2) No comments of any kind may appear on the same line as the data (the # #// symbol will not save you here) (3) Blank lines without a # symbol are not allowed. #// #// Manufactured data #//////////////////////////////////////////////////////////////////////////////////////////// #//////////////////////////////////////////////////////////////////////////////////////////// # #################################################### # GENERAL INFORMATION #################################################### # first year in simulation (beginning of historical period) # | last year of F/effort relationship # | | last year of 1st modern period # | | | last year when data are available end of simulation (year to project to) # | | | | | 1960 1979 1999 2009 2009 # year when fishing mortality rate in modern period becomes relatively constant so that no f\_devs are estimated from that point on<br># (enter negative value if no such period exists) THIS NO LONGER WORKS AFTER ADOPTION OF 2N -1 # first and last age in the simulation 1 40 # number of fisheries in the simulation (FLEETS ARE: RECREATIONAL, BOTTOM LONGLINE, PELAGIC LONGLINE 1 # scale of variance parameters (1 = log scale variance, 2 = observation scale variance, 0=force equal weighting) 1 # method of modifying variance parameters (0= do not modify, 1 = add annual values to variance, -1 = multiply annual values by variance) #note - adding now assumed for indices; this switch doesn't work for them PBC 10/2010 -1 # spawning season (integer representing number of months elapsed when spawning occurs) 6<br># maturity schedule (shifted by 1 year to account for gestation )<br>#0 0 0 0 0 0 0 0 0 0 0 0 0.01 0.02 0.05 0.13 0.28 0.51 0.74 0.88 0.98 0.98 0.99 1 1 1 1 1 1 1 1 1 1 1 1 1 1 1 1<br>#0 2.38124E-05 4.1947BE-07.38949E-05 0.000 0.999677983 0.999817179 0.999896212 0.999941082 0.999966554 0.999981014 # fecundity schedule : (7.13 pups\_per\_female)\*(0.5 for sex ratio)\*(0.33 for triennial reproductive cycle)<br>1.187 1.187 1.187 1.187 1.187 1.187 1.187 1.187 1.187 1.187 1.187 1.187 1.187 1.187 1.187 1.187 1.187 1.187 1.187 1. 1.187 1.187 1.187 1.187 1.187 1.187 1.187<br>#1.775 1.775 1.775 1.775 1.775 1.775 1.775 1.775 1.775 1.775 1.775 1.775 1.775 1.775 1.775 1.775 1.775 1.775 1.775 1.775 1.775 1.775 1.775 1.775 1.775 1.775 1.775 1.775 1.775 1.775 3.55 3.55 #natural mortality switch (0 = use parametric distribution in .prm file; 1 = use mortality at age vector provided below) PBC added 10/2010 1 #natural mortality @ age vector PBC 10/2010 0.104 0.104 0.104 0.104 0.104 0.098 0.092 0.088 0.084 0.080 0.077 0.074 0.072 0.070 0.068 0.066 0.064 0.063 0.061 0.060 0.059 0.055 0.055 0.056 0.055 0.054 0.053 0.052 0.052 0.051 0.048 0.048 0.048 0.048 0.048 0.048 0.048 0.048 0.048 0.048 #age independent natural mortality (used to calculate MSST) PBC 11/2010 0.0666 #F\_1999 switch (if 1, estimate as a free parameter) PBC 10/2010 0 #################################################### # INDICES OF ABUNDANCE (e.g., CPUE) If there are no series, there should be no entries between the comment lines. #################################################### # number of index data series 6 # pdf of observation error for each series (1) lognormal, (2) normal 1 1 1 1 1 1 # units (1=numbers, 2=weight, 10=number relative to virgin levels, 20=weight relative to virgin levels (in case of 10 or 20, you should fix the corresponding q to 1) 1 1 1 1 1 20 # months elapsed at time index observed 6 6 6 6 6 1  $option to (1) scale or (0) not to scale index observation$ 0 0 0 0 0 0 # set of index variance parameters each series is linked to 1 2 3 4 5 6 # 1 1 1 1 1 1 1 # set of q parameters each series is linked to 1 2 3 4 5 6 # set of selection parameters each series is linked to 1 2 3 4 5 6 # selectivity of age zeroes NOTE: 1/2 year of pup survival will be applied to match indices wiht sel\_age0>0 PBC 11/3/2010 1.0 0.0 0.0 1.0 0.0 0.0 # observed indices by series # VIMS-LL LPS BLLOP NELL PLLOP rel index year  $-1$   $-1$   $-1$   $-1$   $-1$  1 1960 -1 -1 -1 -1 -1 -1 1961 -1 -1 -1 -1 -1 -1 1962 -1 -1 -1 -1 -1 -1 1963  $-1$   $-1$   $-1$   $-1$   $-1$   $-1$  1964 -1 -1 -1 -1 -1 -1 1965 -1 -1 -1 -1 -1 -1 1966  $-1$   $-1$   $-1$   $-1$   $-1$   $-1$  1967 -1 -1 -1 -1 -1 -1 1968 -1 -1 -1 -1 -1 -1 1969 -1 -1 -1 -1 -1 -1 1970 -1 -1 -1 -1 -1 -1 1971 -1 -1 -1 -1 -1 -1 1972 -1 -1 -1 -1 -1 -1 1973  $-1$   $-1$   $-1$   $-1$   $-1$   $1974$ 4.152081718 -1 -1 -1 -1 0.83 1975 -1 -1 -1 -1 -1 -1 1976

- 0.194114188 -1 -1 -1 -1 -1 1977 -1 -1 -1 -1 -1 -1 1978 -1 -1 -1 -1 -1 -1 1979
- 2.207717062 -1 -1 -1 -1 -1 1980 1.759660005 -1 -1 -1 -1 -1 1981
- 

-1 -1 -1 -1 -1 -1 1982 -1 -1 -1 -1 -1 -1 1983 -1 -1 -1 -1 -1 -1 1984 -1 -1 -1 -1 -1 -1 1985  $\begin{split} -12\cdot 166386668 &\cdot 1 - 1 - 1 - 1 & - 1 & 1987\\ -12\cdot 1695891698 &\cdot 1 - 1 - 1 & - 1 & 1987\\ -11\cdot 1838147975 &\cdot 1 & - 1 & - 1 & - 1 & 1988\\ 0.061208279 &\cdot 1425045033 &\cdot 1 & - 1 & - 1 & - 1 & 1990\\ 0.061208279 &\cdot 1425045033 &\cdot 1 & - 1 & - 1 & - 1 & 19$ 0.49994799 0.986323304 1.233613661 8.19E-02 1.215948836 -1 1996 -1 0.943091601 2.245361751 -1 0.555810932 -1 1997 0.16859683 0.513976916 1.346600758 0.346920437 1.44798641 -1 1998 0.816692158 0.539595704 2.204275534 -1 0.390326771 -1 1999 1.234801795 0.505971045 0.735443282 -1 0.81662836 -1 2000 0.29274181 0.307425445 0.92649419 0.374575127 0.352553213 -1 2001 0.939995144 0.6452732 0.28041343 -1 0.172679125 -1 2002 0.170990722 0.417906465 0.371830263 -1 0.104326971 -1 2003 0.971195603 0.614850891 0.408807858 1.083311922 0.564804637 -1 2004<br>2.087135 0.734938955 0.454002696 -1 0.456880184 -1 2005<br>2.68798168 0.339448929 0.569044103 -1 0.81662836 -1 2006 0.275718067 1.22169591 0.679976889 1.006405736 0.32737084 -1 2007 0.124219064 1.48108613 0.954227387 -1 0.226641351 -1 2008<br>2.74844484 0.983120955 1.464723631 3.106921797 0.20505646 -1 2009<br># annual scaling factors for variance (use this option to account for annual differences in the va #these are CVs for each index #VIMS-LL LPS BLLOP NELL PLLOP rel I year 1 1 1 1 1 1 1960 1 1 1 1 1 1 1961 1 1 1 1 1 1 1962 1 1 1 1 1 1 1963 1 1 1 1 1 1 1964 1 1 1 1 1 1 1965 1 1 1 1 1 1 1966 1 1 1 1 1 1 1967 1 1 1 1 1 1 1968 1 1 1 1 1 1 1969 1 1 1 1 1 1 1970 1 1 1 1 1 1 1971 1 1 1 1 1 1 1972 1 1 1 1 1 1 1973 1 1 1 1 1 1 1974 0.517967964 1 1 1 1 0.202 1975 1 1 1 1 1 1 1976 1.921390289 1 1 1 1 1 1977 1 1 1 1 1 1 1978 1 1 1 1 1 1 1979 0.542346839 1 1 1 1 1 1980 0.519144033 1 1 1 1 1 1981 1 1 1 1 1 1 1982 1 1 1 1 1 1 1983 1 1 1 1 1 1 1984 1 1 1 1 1 1 1985 1 0.123 1 1 1 1 1986 1 0.121 1 1 1 1 1987 1 0.298 1 1 1 1 1988 1 0.168 1 1 1 1 1989 2.539903017 0.154 1 1 1 1 1990 2.292280987 0.16 1 1 1 1 1991 5.18132773 0.292 1 1 0.274 1 1992 1.242009261 0.242 1 1 0.218 1 1993 1 0.377 0.39 1 0.217 1 1994 1.835483785 0.322 0.34 1 0.258 1 1995 0.861412327 0.412 0.34 0.749211298 0.29 1 1996 1 0.378 0.36 1 0.353 1 1997 1.52575651 0.491 0.38 0.528330768 0.296 1 1998 0.945595917 0.677 0.39 1 0.392 1 1999 0.682447462 0.526 0.66 1 0.307 1 2000 1.277351042 0.658 0.44 0.484182628 0.373 1 2001 0.949115836 0.611 0.51 1 0.889 1 2002 2.162337588 0.38 0.37 1 0.632 1 2003 0.712542783 0.337 0.38 0.306838177 0.311 1 2004 0.689898558 0.335 0.5 1 0.297 1 2005 0.498442566 0.458 0.55 1 0.284 1 2006 1.118394279 0.242 0.66 0.516586471 0.32 1 2007 2.036706755 0.208 0.62 1 0.425 1 2008 0.747135782 0.257 0.32 0.340328548 0.294 1 2009 #################################################### # INDEX OF RELATIVE EFFORT (you must enter values for each year, even if they are only dummy values)<br># how to treat effort data (0) do not use values below, instead replace with a default of 1.0 for all years<br># how to trea #PLL only # for PLLOP, all values are relative to 2006 0.136078863 1960 0.152192852 1961 0.313712274 1962 0.344763898 1963<br>0.518518 1964 0.518518 0.532013406 1965 0.370241883 1966 0.306795922 1967 0.350879073 1968 0.474688886 1969 0.531462997 1970 0.708082968 1971 0.748572649 1972 0.744727613 1973

0.748962763349 1987 0.85925219342 1988 0.988216909936 1989 0.99376136923 1990 1.09471398935 1991 1.092475992956 1992 1.063453029393 1993 1.134114656742 1994 1.225265375072 1995 1.413870523441 1996 1.420528592152 1997 1.265261702383 1998 1.268601523701 1999 1.212533863577 2000 1.132079571603 2001 0.938286141625 2002 1.0035313743 2003 1.132829779698 2004 1.020257150502004<br>1.0366639674252005.02006 1.0 2006 1.048678166956 2007 1.048678166956 2008 1.048678166956 2009 #################################################### # Selectivity weightings for each fishery by year Added 10/2010 by PBC #################################################### #number of selectivities to average over for total apical F 3 #which selectivities contribute to total apical F 2 3 5 #weighting of each selectivity by year 0.005612407 0.005612407 0.988775186 0.004652321 0.004652321 0.990695358 0.005174252 0.005174252 0.989651496 0.005446681 0.005446681 0.989106638 0.006145301 0.006145301 0.987709398 0.006069437 0.006069437 0.987861127 0.003948137 0.003948137 0.992103726 0.003614537 0.003614537 0.992770927 0.00430233 0.00430233 0.991395339 0.003583029 0.003583029 0.992833943 0.003202719 0.003202719 0.993594561 0.002407699 0.002407699 0.995184602 0.002278062 0.002278062 0.995443876 0.00228977 0.00228977 0.99542046 0.002284458 0.002284458 0.995431084 0.001626065 0.001626065 0.996747869 0.001736975 0.001736975 0.99652605 0.00176529 0.00176529 0.99646942 0.002076384 0.002076384 0.995847231 0.002628159 0.002628159 0.994743682 0.099648613 0.051503778 0.848847609 0.145544857 0.075225431 0.779229712 0.18709156 0.096699008 0.716209432 0.239701388 0.123890604 0.636408008 0.265301424 0.137122084 0.597576492 0.272871884 0.141034906 0.58609321 0.285759953 0.147696155 0.566543892 0.372964074 0.192767948 0.434267978 0.369787136 0.191125936 0.439086928 0.364177562 0.188226605 0.447595832 0.378723404 0.195744681 0.425531915 0.378723404 0.195744681 0.425531915 #################################################### # Projection specifications #################################################### # selectivity for reference points (1=fishery, 2=use maturity vector) 1 # non-negative=input reference (should have value between 0 and 1) # otherwise, -0.1=B at F0.1, -1=B at msy, -2=B at Fmax, -20=Bspr20, -30=Bspr30, -40=Bspr40, -50=Bspr50, -60=Bspr60, -999=Bcurrent) -1

# control for recruitment deviations (0=none, + = variance, - = -cv) 0

0.746467158 1974 1.050098531 1975 0.982828729 1976 0.967009329 1977 0.821613703 1978 0.64839896 1979 0.684916931294 1980 0.860950275587 1981 0.923392892881 1982 0.853895079174 1983 0.905531078468 1984 1.03618806762 1985 1.115859891055 1986

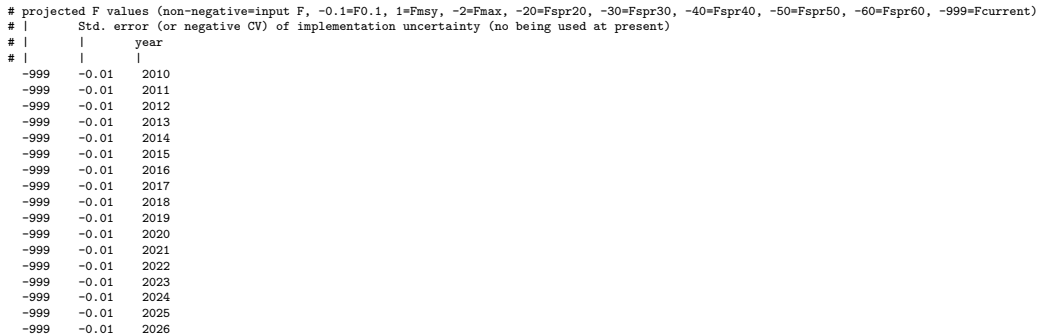

## Appendix C: AD Model Builder parameter input file for dusky sharks

#//////////////////////////////////////////////////////////////////////////////////////////// #///////// ---- DUSKY SHARK ASSESSMENT - Oct 2010 --- //////////////////////////////////// #//////////////////////////////////////////////////////////////////////////////////////////// #// PARAMETER FILE FOR PROGRAM DATAPOOR  $\frac{\#}{\#}/\frac{1}{\#}}$ #// Important notes:<br>#// (1) Comments may be placed BEFORE or AFTER any line of data, however they MUST begin<br>#// uvith a # symbol in the first column.<br>#// (2) No comments of any kind may appear on the same line as the dat #// #//////////////////////////////////////////////////////////////////////////////////////////// #//////////////////////////////////////////////////////////////////////////////////////////// # #################################################### # DIMENSION ARRAYS #################################################### # total number of process parameters (basically, everything before process deviation parameters) 43 number of sets of each parameter type # no. of survey catchabilities q<br># | no. of selectivity vectors (must be 2 sets of selection parameters for each fishery representing the prehistoric and modern periods, plus parameters for the indices)<br># | | index varianc  $\frac{1}{1}$  |  $\frac{1}{1}$ 6 6 6 #################################################### # SPECIFICATIONS FOR PROCESS PARAMETERS #################################################### # nature of function (1=constant, 2-3=polynomials, 13=process correlation, 14=process variance scaling parameter # | best guess of parameter value (median of prior) # | | lower bound for parameter # | | | upper bound for parameter | | phase of estimation (enter -1 to fix at best guess and not estimate) # | | | | probability density function of prior (O=none, 1=lognormal, 2=normal)<br># || | | | | negative value is read as CV, positive value is read as standard error (must be on logscale if overall\_pdf=1, aritmetic scale oth #---------------------------- #Apical fishing mortality parameters #..................................................................... #LPL fishery #F/effort regression parameters for expected F during prehistoric era 2 0 -0.01E-09 0.7 -1 2 -1 2 0.10 0.01E-11 0.7 1 0 -0.5<br>#---------------------------- $\texttt{\#Population parameters (looks like the code expects best estimate=median)}\texttt{\#m natural mortality rate function of form: } \begin{minipage}[t]{0.9\textwidth} \begin{minipage}[t]{0.9\textwidth} \begin{minipage}[t]{0.9\textwidth} \begin{minipage}[t]{0.9\textwidth} \begin{minipage}[t]{0.9\textwidth} \begin{minipage}[t]{0.9\textwidth} \begin{minipage}[t]{0.9\textwidth} \begin{minipage}[t]{0.9\textwidth} \begin{minipage}[t]{0.9\textwidth} \begin{minipage}[t]{0.9\textwidth} \begin{minipage}[t]{0.9\textwidth} \begin{minipage}[t]{0.$ #r pup-survival LN(mode=0.72; median=0.78; mean=0.82), CV=0.3 10 0.814E+00 0.5000E+00 0.9800E+00 3 1 -0.300E+00 #von bert and L-W (use TL for vonBert and convert to FL in program; W params are for FL to kg) 8 4.21E+02 1.00E-04 1.00E+12 -1 0 1.00E+00 8 3.90E-02 0.00E+00 1.00E+12 -1 0 1.00E+00 8 -7.04E+00 -9.00E+00 1.00E+12 -1 0 1.00E+00 8 1.00E+00 0.00E+00 1.00E+12 -1 0 1.00E+00 8 3.24E-05 0.00E+00 1.00E+12 -1 0 1.00E+00 8 2.79E+00 0.00E+00 1.00E+12 -1 0 1.00E+00 #q (VIMS LPS BLLOP NELL PLLOP relative\_B) 1 0.7410E-01 0.1000E-03 0.1000E+02 1 0 0.1000E+01 1 0.2200E-01 0.1000E-03 0.1000E+02 1 0 0.1000E+01  $\begin{array}{cccccccc} 0.7410\mathrm{E}-01 & 0.1000\mathrm{E}-03 & 0.1000\mathrm{E}+02 & 1 & 0 & 0.1000\mathrm{E}+01 \\ 0.2200\mathrm{E}-01 & 0.1000\mathrm{E}-03 & 0.1000\mathrm{E}+02 & 1 & 0 & 0.1000\mathrm{E}+01 \\ 0.3200\mathrm{E}-01 & 0.1000\mathrm{E}-03 & 0.1000\mathrm{E}+02 & 1 & 0 & 0.1000\mathrm{E}+01 \\ 0.1200\$  $0.1200E-01$  0.1000E-03 0.1000E+02 1 0 0.1000E+01<br>  $0.1700E+01$  0.1000E-03 0.2000E+02 1 0 0.1000E+01<br>  $0.1700E+01$  0.1000E-03 0.2000E+02 1 0 0.1000E+01 1 0.1700E+01 0.1000E-03 0.2000E+02 1 0 0.1000E+01 1 0.1000E+01 0.1000E-03 0.1000E+03 -1 0 0.1000E+01 #---------------------------- #Fishery selection parameters Note: Now using index selection parameters only with a pointer to the ones used to model F (see data file); PBC 10/2010 #............................................................................................. #s\_prehistoric fishery 3 -- PLLOP # 15 0.2000E+01 0.0000E+00 0.2000E+02 -2 0 0.0000E+00 # 15 0.6000E+00 0.1000E-01 0.2800E+02 -2 0 -0.3000E+00 # 15 0.2800E+02 0.0000E+00 0.5000E+02 -2 0 0.0000E+00  $\begin{array}{cccccccc} 15 & 0.5000\text{E+01} & 0.1000\text{E-01} & 0.5800\text{E+02} & -2 & 0 & -0.3000\text{E+00} \\ 15 & 0.9870\text{E+00} & 0.0000\text{E+00} & 0.2000\text{E+02} & -2 & 0 & 0.0000\text{E+00} \end{array}$  $0.2000E+02$  -2 #s\_modern fishery 3 -- PLLOP # 15 0.2000E+01 0.0000E+00 0.2000E+02 -2 0 0.0000E+00 # 15 0.6000E+00 0.1000E-01 0.2800E+02 -2 0 -0.3000E+00

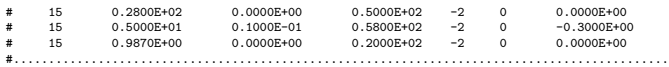

#---------------------------- #Index selection parameters

#----------------------------

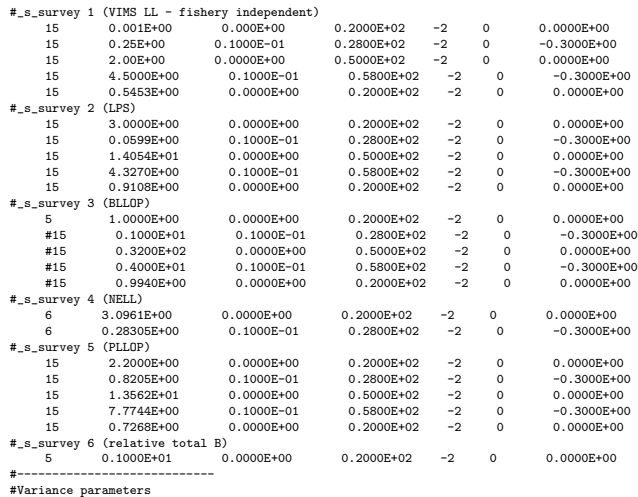

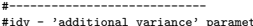

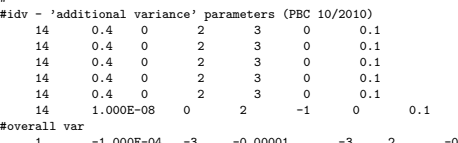

1 -1.000E-04 -3 -0.00001 -3 2 -0.5 ####################################################

# SPECIFICATIONS FOR PROCESS DEVIATION PARAMETERS ####################################################

# best guess of parameter value (central tendency of prior)<br>
#  $\parallel$  lower bound for parameter<br>
#  $\parallel$  l upper bound for parameter<br>
#  $\parallel$  l upper bound for parameter<br>
#  $\parallel$  l | robability density function of prior<br>
#  $\parallel$